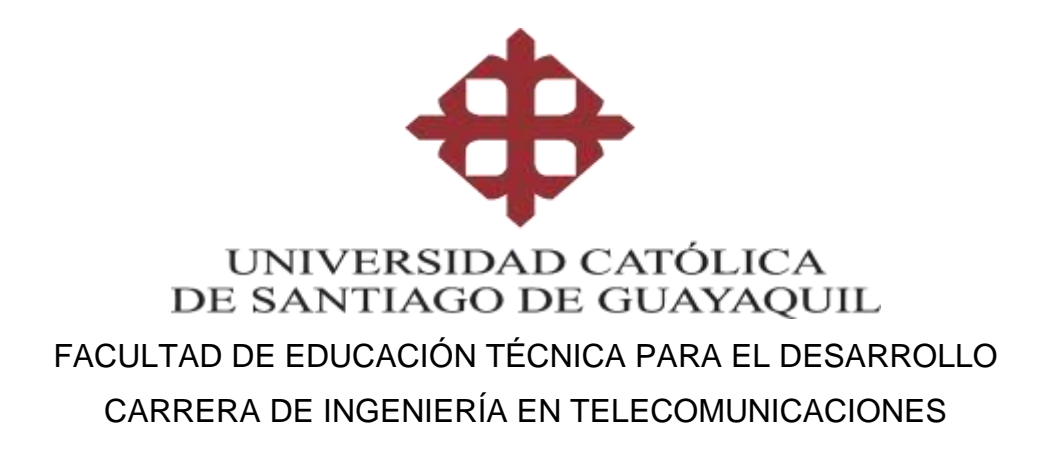

TEMA**:** 

# **Diseño de una red WLAN para cobertura en Centro Turístico y Vacacional utilizando el Simulador NS3.**

# AUTOR:

Solórzano Ramón, Carlos Alfredo

Trabajo de titulación previo a la obtención del título de

# **Ingeniero en Telecomunicaciones**

TUTOR:

M. Sc. Zamora Cedeño, Néstor Armando

Guayaquil, Ecuador

12 de marzo del 2019

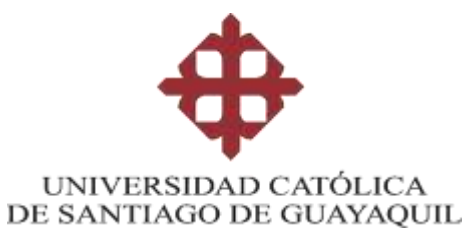

# **FACULTAD DE EDUCACIÓN TÉCNICA PARA EL DESARROLLO CARRERA DE INGENIERÍA EN TELECOMUNICACIONES**

# **CERTIFICACIÓN**

Certificamos que el presente trabajo de titulación fue realizado en su totalidad por **Solórzano Ramón Carlos Alfredo**, como requerimiento para la obtención del título de **Ingeniero en Telecomunicaciones**.

**TUTOR (A)** 

**f. \_\_\_\_\_\_\_\_\_\_\_\_\_\_\_\_\_\_\_\_\_\_ M. Sc. Zamora Cedeño, Néstor Armando**

## **DIRECTOR DE LA CARRERA**

**f. \_\_\_\_\_\_\_\_\_\_\_\_\_\_\_\_\_\_\_\_\_\_**

**M. Sc. Heras Sánchez, Miguel Armando**

**Guayaquil, 12 de marzo del 2019**

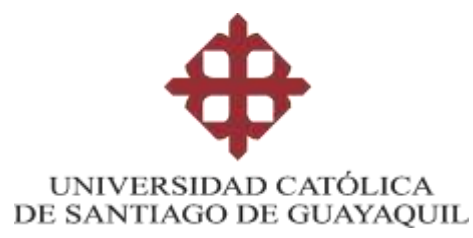

# **FACULTAD DE EDUCACIÓN TÉCNICA PARA EL DESARROLLO CARRERA DE INGENIERÍA EN TELECOMUNICACIONES**

# **DECLARACIÓN DE RESPONSABILIDAD**

Yo, **Solórzano Ramón Carlos Alfredo**

## **DECLARO QUE:**

El Trabajo de Titulación, **Diseño de una red WLAN para cobertura en Centro Turístico y Vacacional utilizando el Simulador NS3,** previo a la obtención del título de **Ingeniero en Telecomunicaciones**, ha sido desarrollado respetando derechos intelectuales de terceros conforme las citas que constan en el documento, cuyas fuentes se incorporan en las referencias o bibliografías. Consecuentemente este trabajo es de mi total autoría.

En virtud de esta declaración, me responsabilizo del contenido, veracidad y alcance del Trabajo de Titulación referido.

**Guayaquil, 12 de marzo del 2019**

**EL AUTOR (A)**

**f. \_\_\_\_\_\_\_\_\_\_\_\_\_\_\_\_\_\_\_\_\_\_\_\_\_\_\_\_\_\_ Solórzano Ramón, Carlos Alfredo**

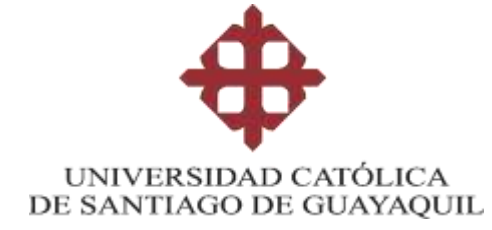

# **FACULTAD DE EDUCACIÓN TÉCNICA PARA EL DESARROLLO CARRERA DE INGENIERÍA EN TELECOMUNICACIONES**

# **AUTORIZACIÓN**

# Yo, **Solórzano Ramón, Carlos Alfredo**

Autorizo a la Universidad Católica de Santiago de Guayaquil a la **publicación** en la biblioteca de la institución del Trabajo de Titulación, **Diseño de una red WLAN para cobertura en Centro Turístico y Vacacional utilizando el Simulador NS3**, cuyo contenido, ideas y criterios son de mi exclusiva responsabilidad y total autoría.

**Guayaquil, 12 de marzo del 2019**

**EL AUTOR:**

**f. \_\_\_\_\_\_\_\_\_\_\_\_\_\_\_\_\_\_\_\_\_\_\_\_\_\_\_\_\_\_**

**Solórzano Ramón, Carlos Alfredo**

## **REPORTE URKUND**

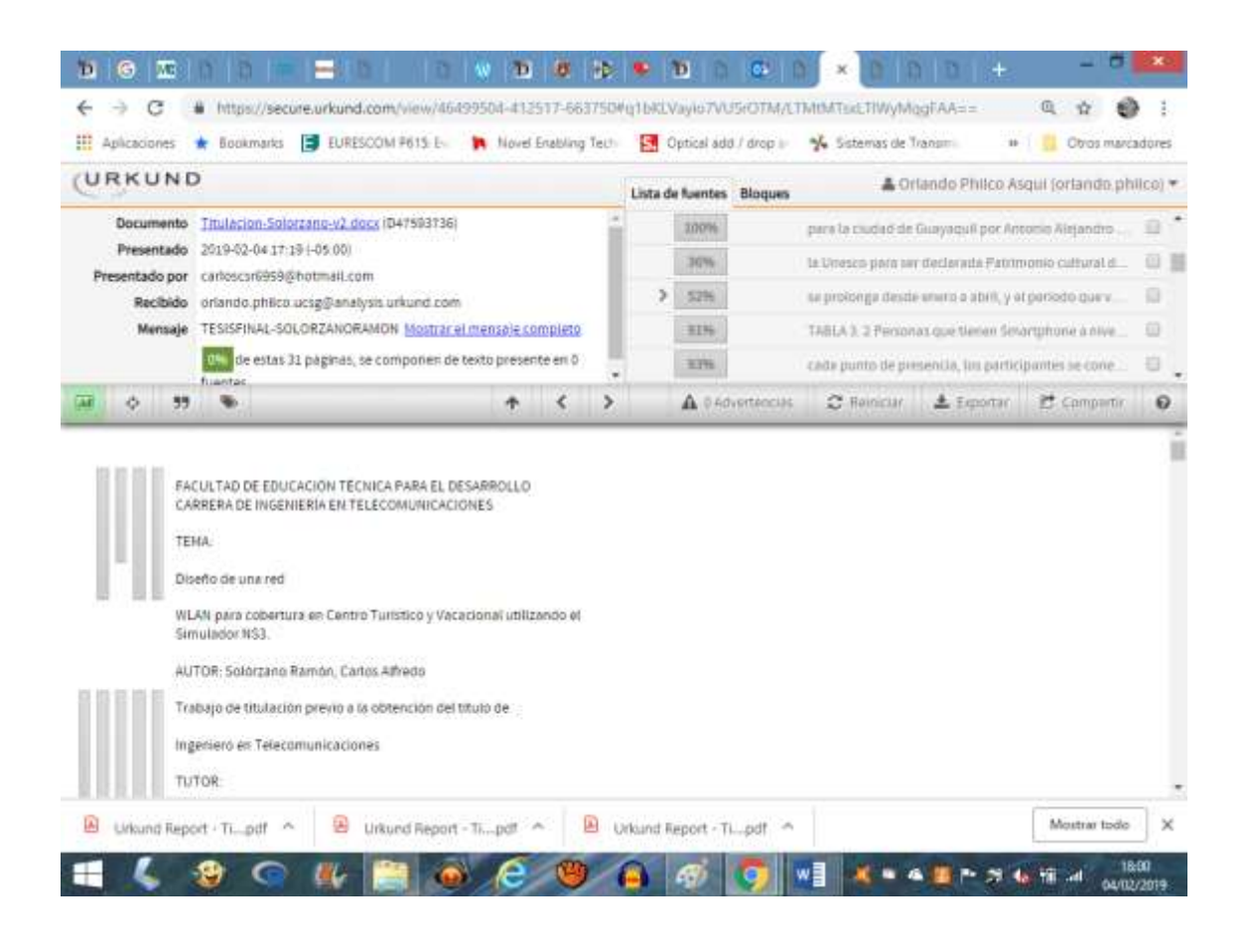

Reporte Urkund del trabajo de titulación en ingeniería de telecomunicaciones, denominado: **Diseño de una red WLAN para cobertura en Centro Turístico y Vacacional utilizando el Simulador NS3,** del estudiante **Solórzano Ramón, Carlos Alfredo** una vez analizado con el programa Urkund, el trabajo contiene 0% de coincidencias.

Atentamente.

Msc Orlando Philco Asqui

### **DEDICATORIA**

Este trabajo de Titulación, se lo dedico a Dios, por brindarme sabiduría y la luz que guie mi camino, mi propósito y gracias a él por poder cumplir esta hermosa meta.

A mi hermosa Familia, que gracias por ellos he cumplido mi meta de ser Ingeniero en Telecomunicaciones, siempre han sido mis pilares fundamentales, esta meta es lo más importante de mi vida y el inicio para otras que serán aún más enriquecedores.

Y, por último, agradezco de corazón a esas personas especiales que me han acompañado en esta etapa de profesional y me han ayudado con la supervisión, realización y corrección de este proyecto.

### **EL AUTOR**

**f. \_\_\_\_\_\_\_\_\_\_\_\_\_\_\_\_\_\_\_\_\_\_\_\_\_\_\_\_\_\_ Solórzano Ramón, Carlos Alfredo**

### **AGRADECIMIENTO**

Agradecerle a Dios, por brindarme la oportunidad de vivir, por permitirme disfrutar cada momento de mi vida y guiarme por el camino que ha trazado para mí.

A mi madre por darme la mejor educación y enseñarme que todas las cosas hay que valorarlas, trabajarlas y luchar para lograr los objetivos de la vida. Siempre brindándome su apoyo y confianza en todo lo necesario para cumplir mis objetivos.

A la Universidad Católica Santiago de Guayaquil por permitirme seguir con mis estudios y formarme como un profesional.

### **EL AUTOR**

**f. \_\_\_\_\_\_\_\_\_\_\_\_\_\_\_\_\_\_\_\_\_\_\_\_\_\_\_\_\_\_ Solórzano Ramón, Carlos Alfredo**

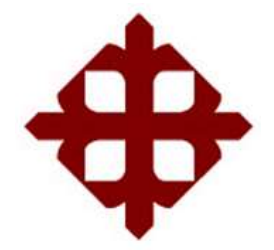

# **UNIVERSIDAD CATÓLICA**

# **DE SANTIAGO DE GUAYAQUIL**

# **FACULTAD DE EDUCACIÓN TÉCNICA PARA EL DESARROLLO CARRERA DE INGENIERÍA EN TELECOMUNICACIONES**

# **TRIBUNAL DE SUSTENTACIÓN**

 $f.$   $\frac{1}{2}$   $\frac{1}{2}$   $\frac{1}{$ 

**M. Sc. ROMERO PAZ, MANUEL DE JESÚS** DECANO

f. \_\_\_\_\_\_\_\_\_\_\_\_\_\_\_\_\_\_\_\_\_\_\_\_\_\_\_\_\_

**M. Sc. PALACIOS MELÉNDEZ, EDWIN FERNANDO** COORDINADOR DEL ÁREA

**M. Sc. PHILCO ASQUI, LUIS ORLANDO OPONENTE** 

f. \_\_\_\_\_\_\_\_\_\_\_\_\_\_\_\_\_\_\_\_\_\_\_\_\_\_\_\_\_

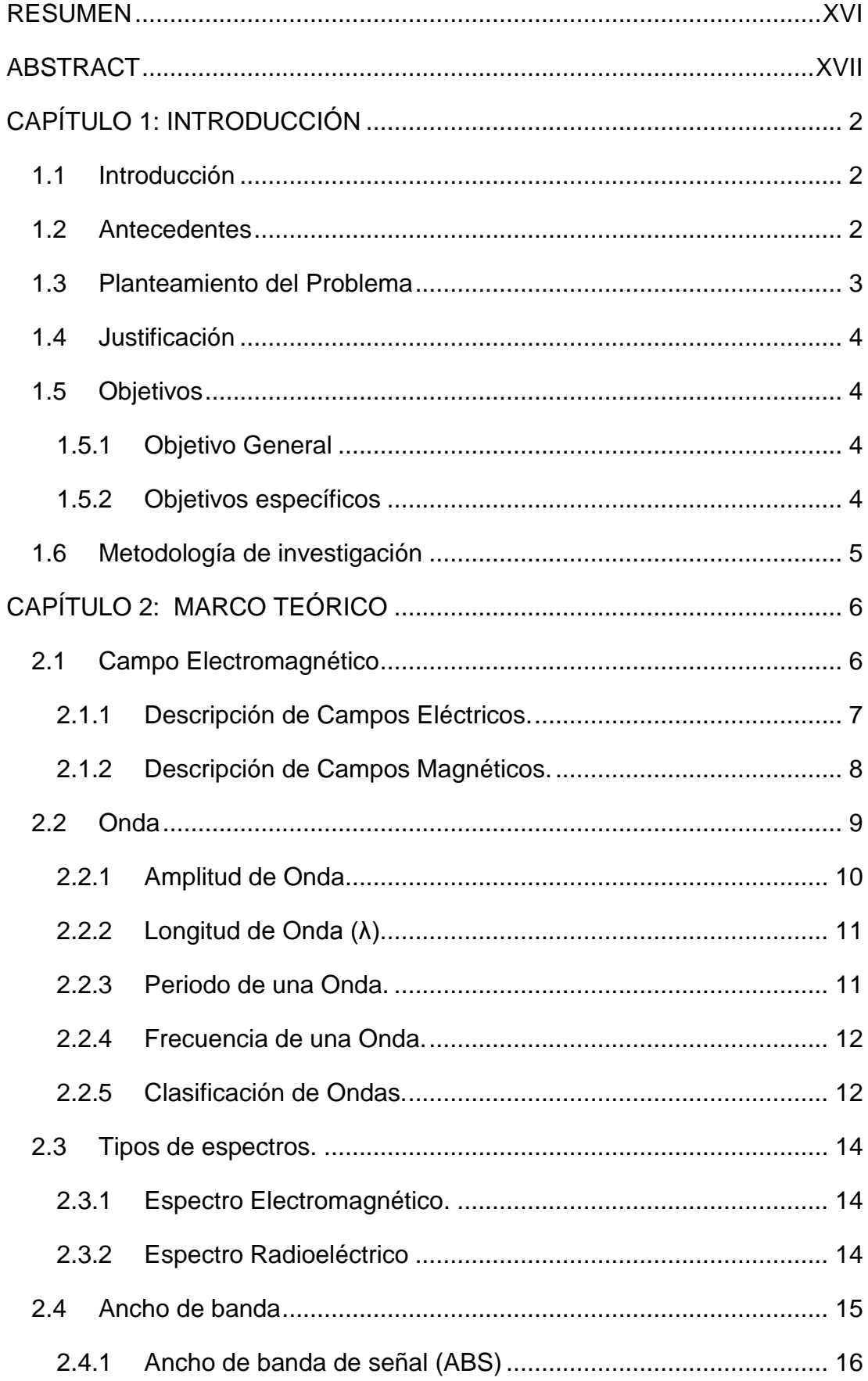

# ÍNDICE GENERAL

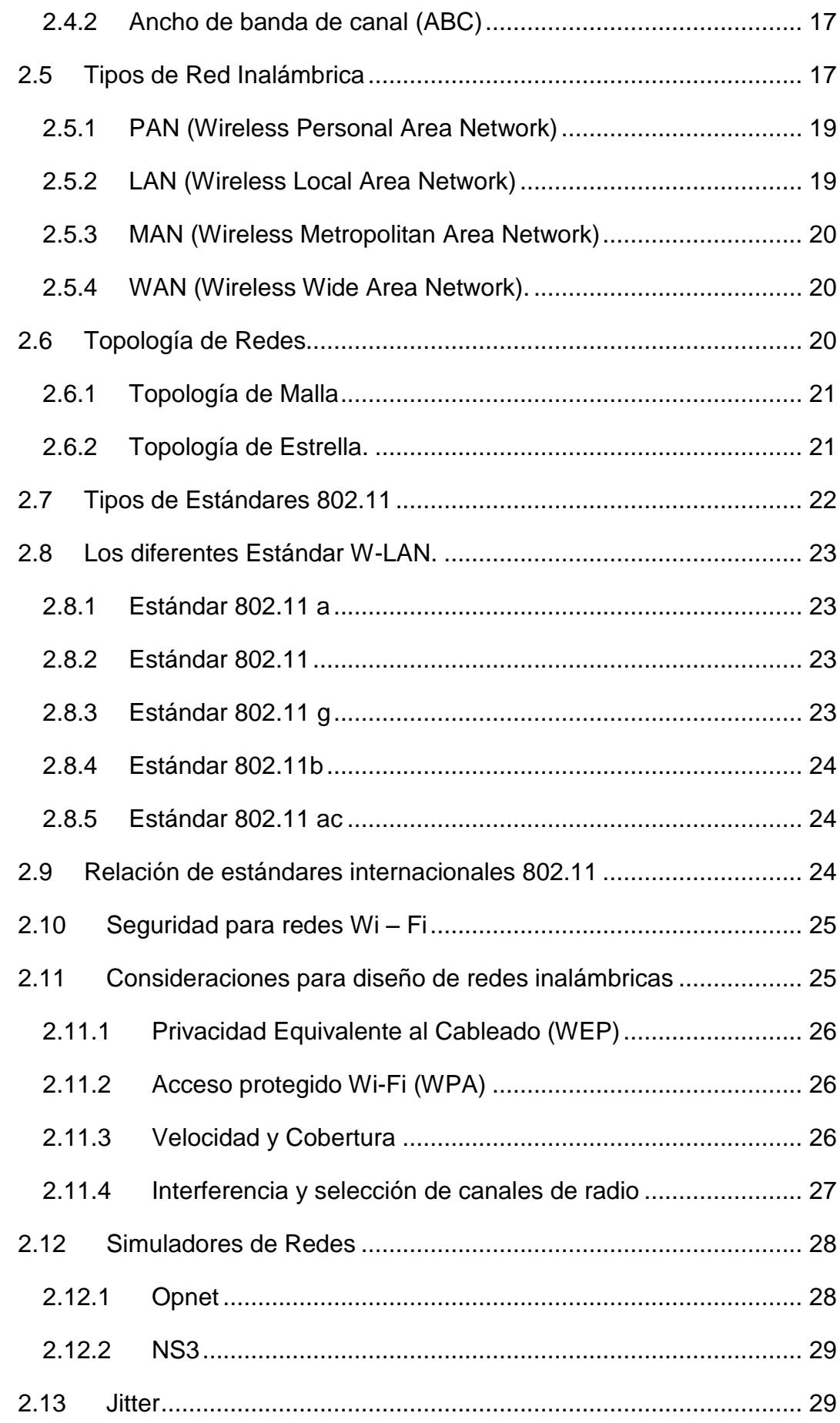

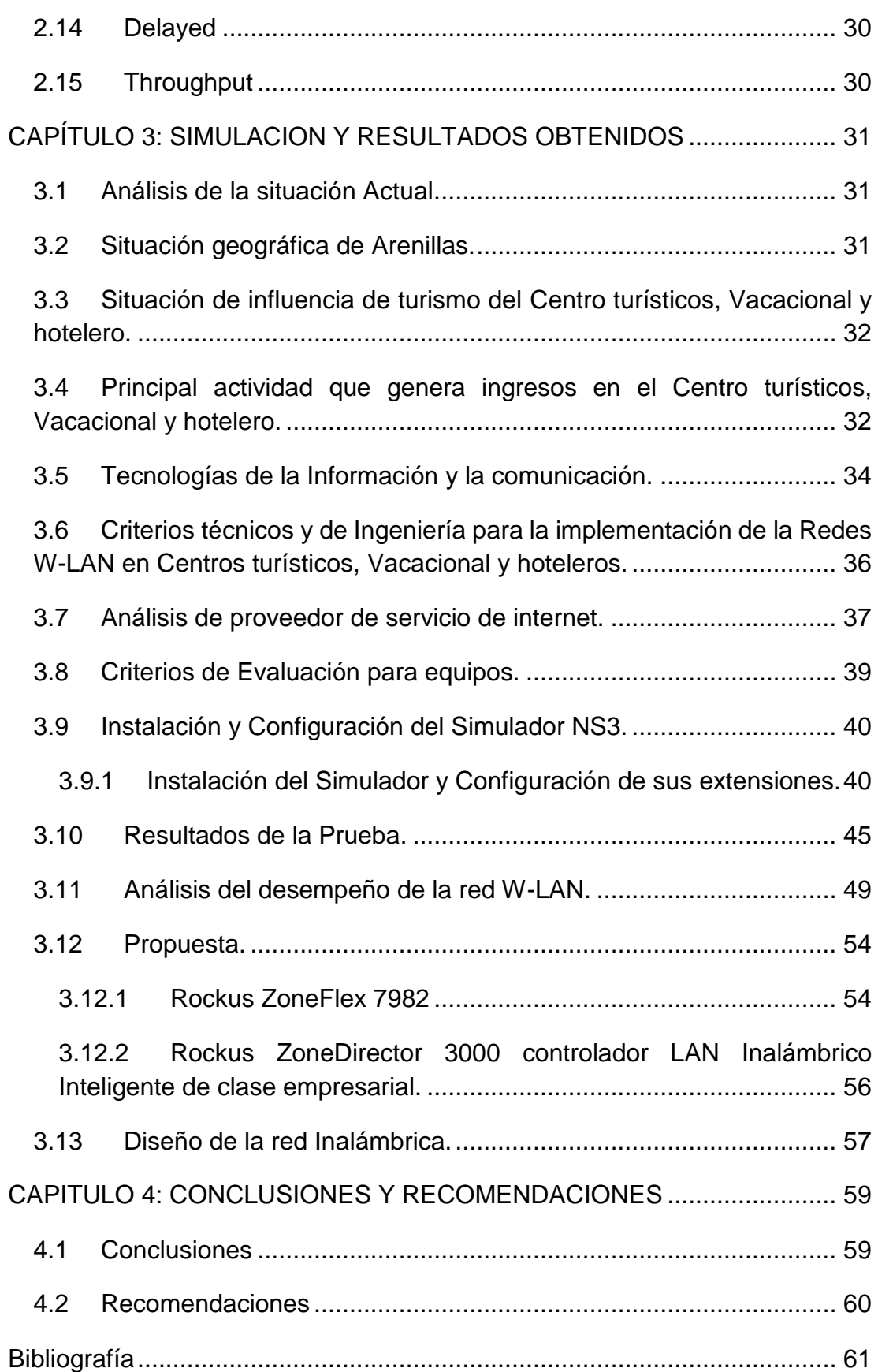

# **ÍNDICE DE FIGURAS**

## CAPÌTULO 2: MARCO TEÒRICO

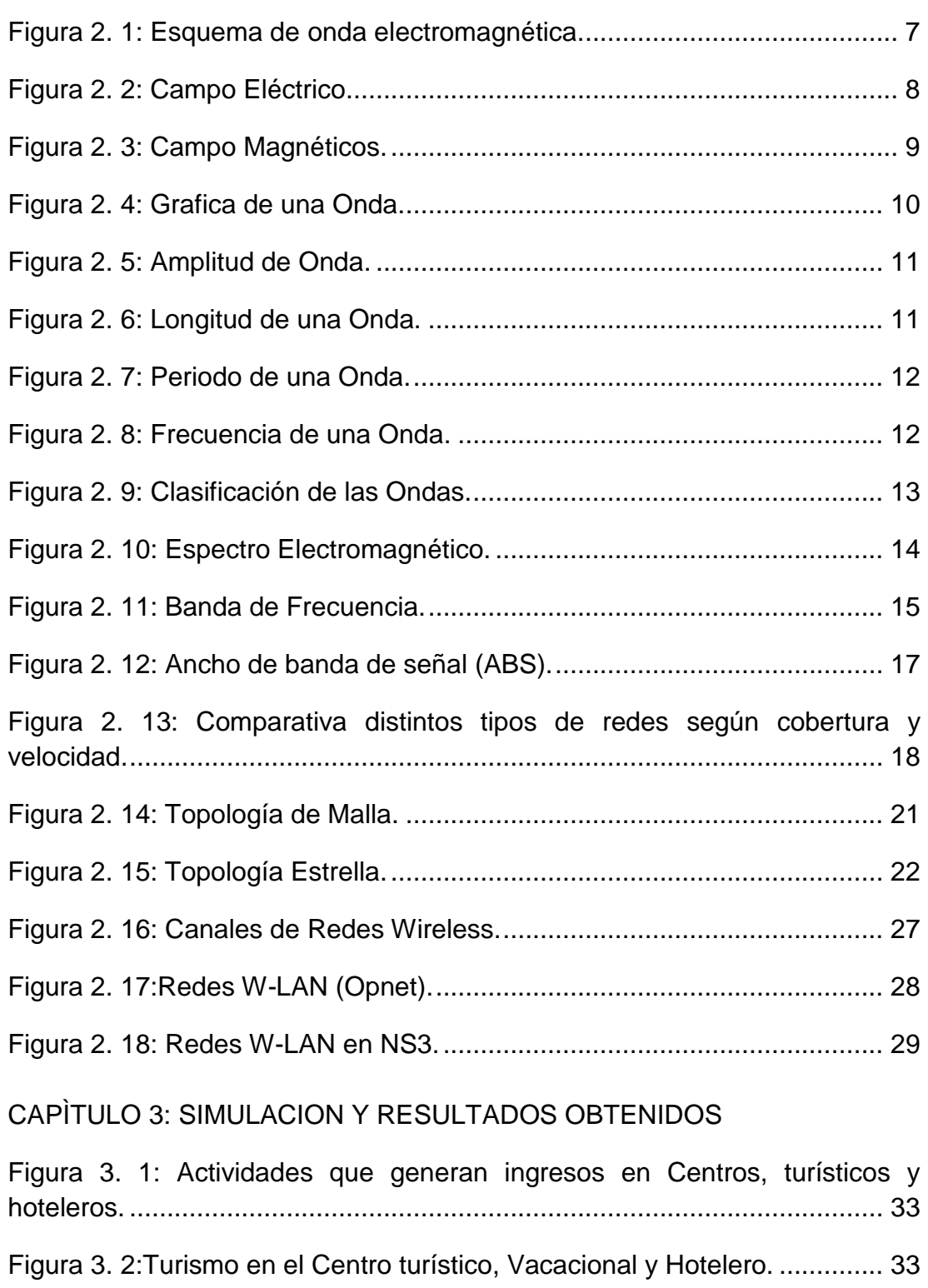

Figura 3. 3: Porcentaje de personas que utilizan Internet............................ 34

Figura 3. 4: Indicadores de Tecnología de la Información y la Comunicación. ..................................................................................................................... 35

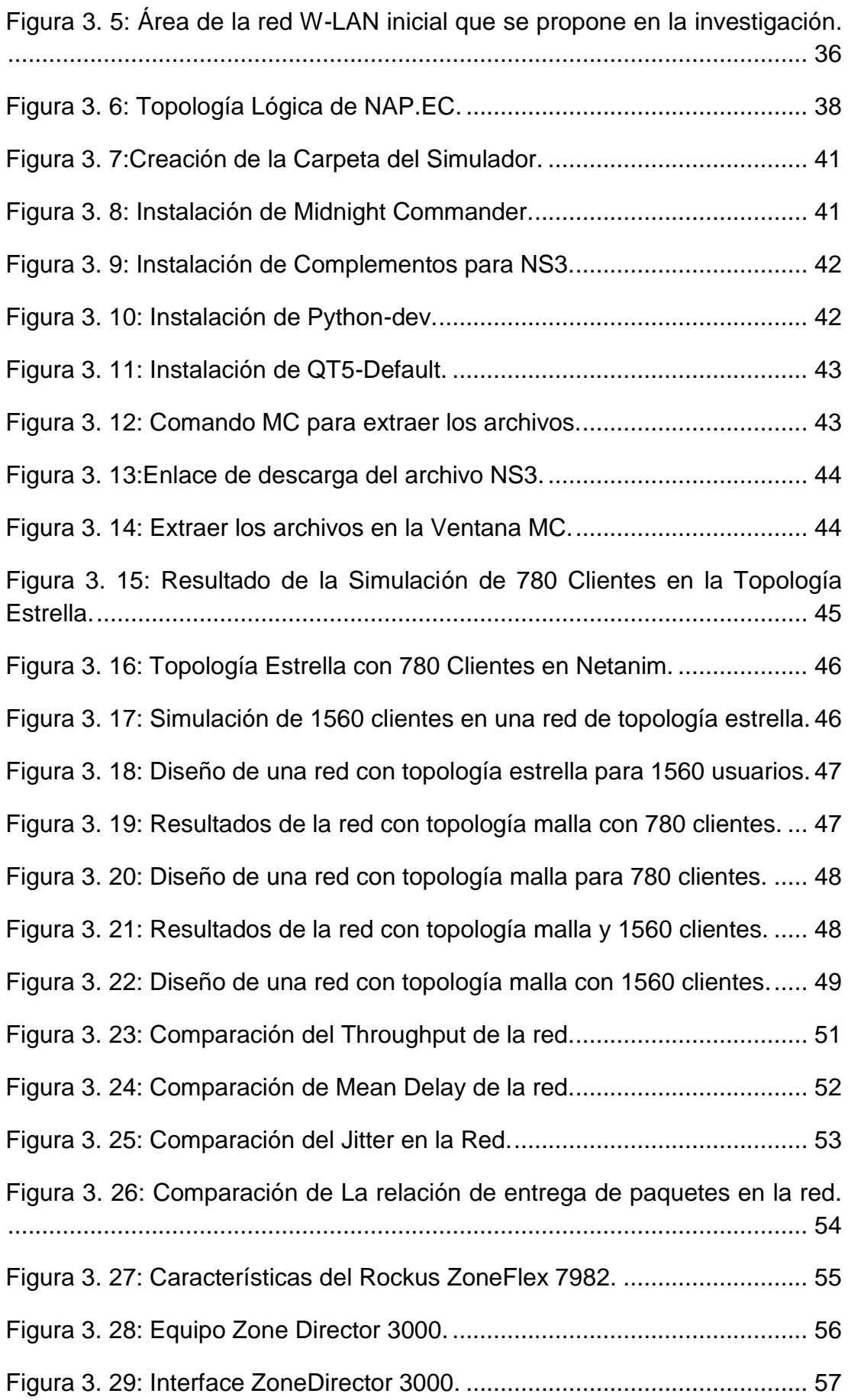

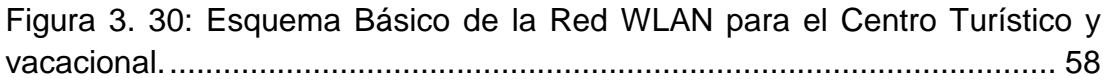

# **ÍNDICE DE TABLAS**

# CAPÌTULO 2: MARCO TEÒRICO

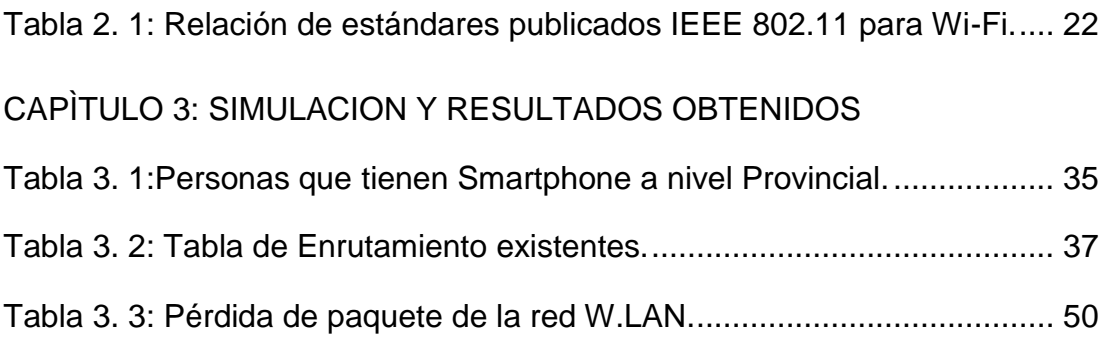

### <span id="page-15-0"></span>**RESUMEN**

El presente trabajo de titulación tiene como tema principal presentar un Diseño de una red WLAN para cobertura en Centro Turístico y Vacacional utilizando el Simulador NS3, con el objetivo principal de diseñar una red W-LAN que mejore el servicio de internet inalámbrico para los usuarios del complejo y así otorgar bienestar y conformidad al consumidor, de tal manera que mejore el desarrollo turístico, económico y cultural de sus usuarios. El protocolo que se emplea en este diseño es el 802.11g y una topología adecuada a las necesidades. De acuerdo con la tecnología BeamFlex permite que la red obtenga un mayor alcance y su funcionalidad en la topología seleccionada. En esta tesis se usa varios métodos: El método Descriptivo el cual permite determinar las falencias que tienen las redes WLAN, con lo cual se establece la mala propagación de esta red; El método Analítico, donde se va a recopilar toda la información de la red del Centro turístico, hotelero y vacacional; El Método Empírico, ya que, con el conocimiento adquirido durante nuestra formación académica, y mediante la utilización del simulador, se proyecta el resultado y ver nuestro diseño optimizado. Además, se compara los resultados de la simulación, y de acuerdo a los escenarios realizados, que la topología Malla es la indicada de acuerdo a los valores del Throughput, Mean Delay, Jitter y el Packets Delivery Ratio.

*Palabras Claves: W-LAN, RENDIMIENTO, MEDIA DE RETARDO, JITTER, RADIO DE ENTREGA DE PAQUETES, INTERNET.*

XVI

## <span id="page-16-0"></span>**ABSTRACT**

The main theme of this thesis is to present a WLAN network design for tourism and vacation center coverage using the NS3 simulator, with the main objective of designing a W-LAN network that improves the wireless internet service for users. Of the complex and thus grant welfare and consumer compliance, in such a way that it improves the tourist, economic and cultural development of its users. If the titling work is required and implemented by a tourist, hotel and resort center, the benefit of this study will help them in the optimization of their topologies, broadband and the distribution of the transmitting equipment, thus, users would benefit from an efficient connection and will give a good opinion of the establishment. The protocol used in this design is 802.11g and a specific topology. According to the BeamFlex technology, it allows the network to obtain a greater scope and its functionality in the selected topology. In this thesis several Methods were used: The Descriptive Method which allows to determine the flaws that the WLAN networks have, with which the bad propagation of this network can be established. The Analytical method, in this section will gather all the information of the tourist, hotel and resort center network. The Empirical Method put the knowledge acquired during our academic training, and by using the simulator, we will project the result and see our optimized design. And compare through the results of the simulation, and according to the scenarios performed. That the mesh topology is the one indicated according to the values of the Throughput, Mean Delay, Jitter and the Packets Delivery Ratio.

## *Keyword: W-LAN, THROUGHPUT, MEAN DELAY, JITTER, PACKETS DELIVERY RATIO, INTERNET.*

## **CAPÍTULO 1: INTRODUCCIÓN**

#### <span id="page-17-1"></span><span id="page-17-0"></span>**1.1 Introducción**

En la actualidad el mundo gira alrededor del Internet. Esta herramienta permite estar conectados con otras personas en tiempo real. Desde la creación de dispositivos u ordenadores móviles, se ve la necesidad de estar conectados a la misma, El internet ha revolucionado el mundo, y en la actualidad está globalizando cada territorio. Y es la necesidad del humano estar conectado, y que las redes WLAN tenga una cobertura óptima para su utilización.

Hace varios años la tecnología inalámbrica se ha ido acrecentando y el estilo de vida de los seres humanos, se ha visto en desarrollo para el uso de esta. Con el desarrollo de las redes WLAN, ha dado apertura a que se pueda mantener una conexión en cualquier parte del mundo.

La falta de cobertura en Centros Turísticos, Hoteleros y Vacacionales de grandes áreas hace que en el presente proyecto de investigación se proceda a diseñar una red WLAN para satisfacer a los usuarios del establecimiento.

El presente trabajo se encontrará desglosado en cuatro capítulos, en el primer capítulo se podrá encontrar la metodología y objetivos de la investigación, en el segundo capítulo se podrá apreciar el marco teórico, el cual se desarrollará desde lo general a lo especifico, en el tercer capítulo se podrá encontrar el desarrollo del trabajo de titulación, en el cuarto capítulo se desarrollará las conclusiones y recomendaciones que el presente trabajo de titulación otorgo.

### <span id="page-17-2"></span>**1.2 Antecedentes**

El surgimiento de las redes WLAN tiene muchas ventajas. Entre sus características notables están que posee una compatibilidad con una red cableada existente en el lugar, su fácil propagación y la capacidad de

2

traspasar una barrera física. La transmisión de voz, datos y videos en la actualidad es muy requerida por el usuario, las comunicaciones inalámbricas se han vuelto muy significativas en los consumidores, ya que soporta mucho tráfico y no se necesita estar cableado con el usuario final.

En una investigación realizada con el tema de Diseño de redes WI-FI para la ciudad de Guayaquil por Antonio Alejandro Paucar Niola, Cesar Yépez Flores de la Facultad de Ingeniería en Electricidad y computación de la Escuela Superior Politécnica del Litoral (ESPOL) Campus Gustavo Galindo, cuyo objetivo general es diseñar una red WI-FI, para la ciudad de Guayaquil, mediante esta investigación la red tendrá gran operatividad para la conectividad de los usuarios, por lo tanto tendrá un beneficio y no exista un gasto adicional.

La falta de cobertura en Centros turísticos, hoteleros y vacacionales se deriva a un mal diseño de la red y mal distribución de su topología, en la actualidad esta tecnología permite distribuir una red muy eficiente y ofrece una cobertura total. En la simulación se expondrá el diseño de una red y que su propagación llegue a cada sector del complejo. La tecnología de comunicación inalámbrica permite transmitir y recibir un alto tráfico de paquete, y así distribuir el ancho de banda a cada usuario para que tenga una velocidad y cobertura estable en su dispositivo inalámbrico.

### <span id="page-18-0"></span>**1.3 Planteamiento del Problema**

Las redes WLAN es una tecnología que va en desarrollo para el uso de los usuarios, ya que nos permite conectarnos sin necesidad de un medio físico. Los Centros Turísticos, Hoteleros y Vacacionales, no cuenta con una cobertura total de red WLAN, ya que el diseño de su topología y medio de transmisión son limitadas, porque solo existe en ciertas áreas del complejo, para proporcionar el servicio de internet inalámbrico para los usuarios del complejo y así otorgar bienestar y conformidad al consumidor.

#### <span id="page-19-0"></span>**1.4 Justificación**

La falta de cobertura de la red WLAN en el complejo, se debe, por el mal diseño de la red y mala propagación de los equipos transmisores. Hasta ahora no se ha rediseñado la red WLAN para que la señal llegue a cada área y haya un acceso a internet confiable y eficiente.

Este trabajo de titulación tiene como finalidad, presentar un Diseño de una red WLAN para cobertura total, con el cual podrá cubrir en su totalidad el Centro turístico, hotelero y vacacional, de tal manera que mejore el desarrollo turístico, económico y cultural de sus usuarios. El protocolo que se emplea en este diseño es el 802.11g.

Si el trabajo de titulación es requerido e implementado por un centro turístico, hotelero y vacacional, el beneficio de este estudio les ayudara en la optimización de sus topologías, ancho banda y la distribución de los equipos transmisores, así, los usuarios se beneficiarían de una conexión eficiente y darán una buena opinión del establecimiento.

### <span id="page-19-1"></span>**1.5 Objetivos**

#### <span id="page-19-2"></span>**1.5.1 Objetivo General**

Diseñar una red WLAN para cobertura total en Centros Turísticos, Hoteleros y Vacacionales de grandes áreas con el Simulador Network Simulator 3.

#### <span id="page-19-3"></span>**1.5.2 Objetivos específicos**

- Determinar el estado de arte de las redes inalámbricas en Centros turísticos, Hoteleros y Vacacionales.
- Proponer una red WLAN para cobertura total en Centro turístico, Hotelero y Vacacional.

 Simular en NS3, el comportamiento de la red WLAN y el rendimiento en el entorno simulado.

### <span id="page-20-0"></span>**1.6 Metodología de investigación**

El presente trabajo de titulación posee diferentes métodos científicos de investigación y de recolección de información bibliográfica, dichos métodos ayudarán a cumplir los objetivos planteados.

**Método Descriptivo:** Este método permite determinar las falencias que tienen las redes WLAN, con lo cual se establece la mala propagación de esta red.

**Método Analítico:** Este método ayudará a descomponer en varias fases, desde la formación de la red hasta la propagación de esta. En este apartado se va a recopilar toda la información de la red del Centro turístico, hotelero y vacacional.

**Método Empírica:** Este método se caracterizará en poner el conocimiento adquirido durante nuestra formación académica, y mediante la utilización del simulador, se proyecta el resultado y ver nuestro diseño optimizado.

# <span id="page-21-0"></span>**CAPÍTULO 2: MARCO TEÓRICO**

### <span id="page-21-1"></span>**2.1 Campo Electromagnético**

El Campo Electromagnético es definido por (Tiberius, 2016) como "un campo de fuerzas parecido al campo gravitatorio, pero debido a las fuerzas transversales de torsión en lugar de las longitudinales "(p.97). Un ejemplo de ello se evidencia en: las líneas de transmisión y las de distribución de energía eléctrica, así como las antenas, las cuales son generadoras de estos campos: servicios de Radiodifusión de AM, FM, TV, telefonía móvil, dispositivos de UHF, VHF, radioaficionados, entre otros.

Es importante señalar, que los campos eléctricos y magnéticos no son independientes: ello debido a su naturaleza propia y la manera en que se relacionan están dados por un sistema de cuatro ecuaciones diferenciales parciales en el espacio y el tiempo: las ecuaciones de Maxwell. Ahora bien, para interpretar los posibles efectos adversos de los campos electromagnéticos, es necesario definir un conjunto de propiedades físicas que los caracterizan.

Ondas electromagnéticas planas. El campo electromagnético se envía mediante su propagación del espectro en el vacío a una velocidad c descrita anteriormente, donde se tiene en cuenta la permisividad en el vacío y la permeabilidad magnética en el vacío. Generalmente, los campos eléctricos y magnéticos se encuentran representados en fases, por lo tanto, toman valores extremos y valores nulos de manera simultánea, integrándose de esta forma el campo eléctrico y magnético en una onda electromagnética armónica. Tal como se observa en la figura 2.1.

6

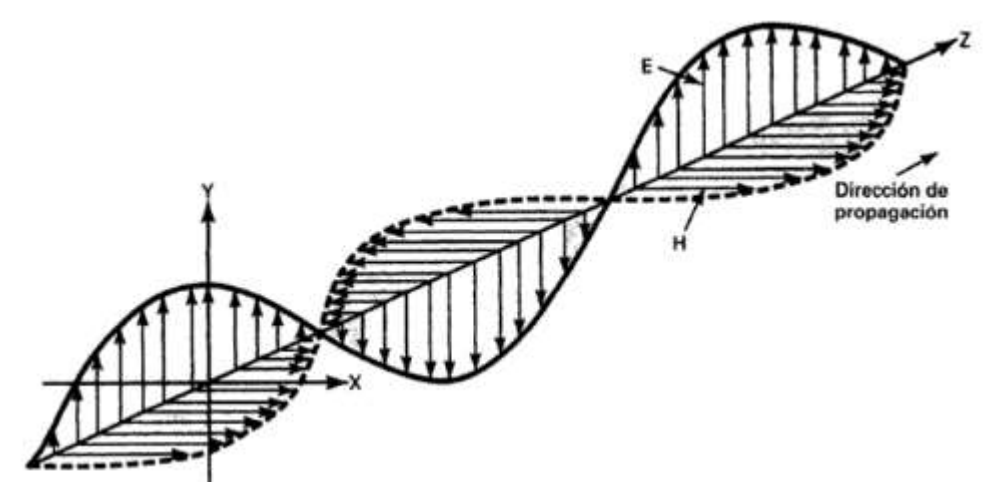

Figura 2. 1: Esquema de onda electromagnética. Fuente:(Tomasi, 2003)

#### <span id="page-22-0"></span>**2.1.1 Descripción de Campos Eléctricos.**

(Carnero Ruiz, Aguiar García, & Carretero Rubio, 1996) expresa que "Los primeros físicos, no definieron como vector un campo eléctrico, ya que no diferenciaban sobre la dirección y la magnitud" (p.78), entre los físicos que no definieron como vector fue Michel Faraday (1791 – 1867), que tuvo como idea de acuerdo en la función, cuando ellos ejercen una fuerza que se representa en forma de una línea. La fuerza que ejercen estos campos se expresa o se observa como líneas, hasta que las líneas llegan al centro, así se representa de forma vectorial los campos. Este es el producto cuantitativo, se expresa de forma escalar o vectorial, de acuerdo con la dirección que el campo genera.

Mientras, (Castaño, 2008) señala que "Es posible conseguir una representación gráfica de un campo de fuerzas empleando las llamadas líneas de fuerza."(p.32). Al igual (Castaño, 2008) considera que "son líneas imaginarias que describen, en caso de existir, cambios en cuanto a la dirección o sentido de las fuerzas que suelen suceder cuando se trasladan de un lugar a otro."(p.32).

(Teje Hernandez, 2018) afirma que "En donde, las líneas están muy cercanas, el campo es grande y en donde están separadas es pequeño. Una carga puntual positiva dará lugar a un mapa de líneas de fuerza radiales, pues

las fuerzas eléctricas actúan siempre en la dirección de la línea que une a las cargas interactuantes." (p.3).

Entonces, el campo eléctrico es considerado como el que origina las fuerzas que actúan sobre las cargas eléctricas y que a su vez se genera cuando existen cargas eléctricas. En donde, el campo de fuerzas está referido a una magnitud vectorial, es decir caracterizada por una intensidad y una dirección, las cuales, en un punto dado del espacio, pueden ser variables con el tiempo. En la figura 2.1, se observa que una onda electromagnética consta realmente de dos ondas acopladas, una onda eléctrica y una onda magnética. Además, de las ecuaciones de Maxwell se expone, que las ondas electromagnéticas son transversales, con los campos E H perpendiculares entre sí y a la dirección de propagación.

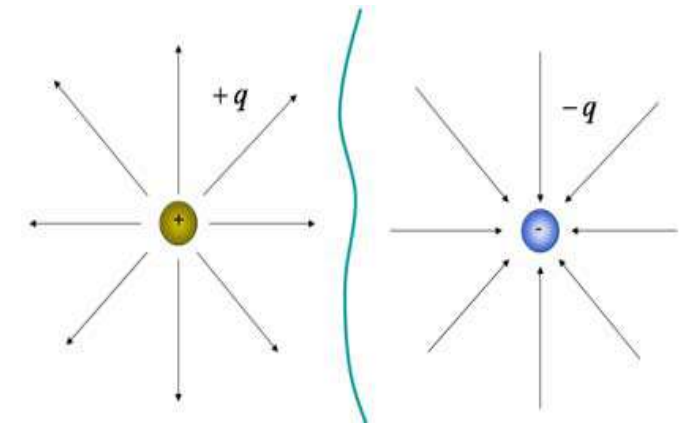

Figura 2. 2: Campo Eléctrico. Fuente:(Tipler & Mosca, 2005)

#### <span id="page-23-0"></span>**2.1.2 Descripción de Campos Magnéticos.**

(Carnero Ruiz et al., 1996) define que "Es un campo de fuerzas, que aplican a cargas eléctricas" (p.56). Este tipo de campos se genera cuando aparece en el entorno de conductores donde circulan corrientes eléctricas, que representan las fuentes de campos magnéticos. A una distancia dada de un conductor, la intensidad es mayor en la medida en que mayor sea la intensidad de la corriente en ese conductor.

La forma de representar el campo y la forma vectorial de las fuerzas es a través de las líneas de campo magnético. Estas formas de fuerza se representan en líneas que determinan el sentido en que la fuerza magnética actúa y la zona que queda atraída por acción del campo magnético.

No son coincidentes exactamente con el polo norte y el polo sur geográfico, ya que cada año estos polos sufren una desviación, pero casi. Gracias a este polo norte magnético y al Polo Sur funcionan las brújulas. En la lectura de los mapas para navegación de barcos viene definida esta desviación. El campo magnético terrestre nos protege de radiaciones solares, como ve en la Figura 2.3.

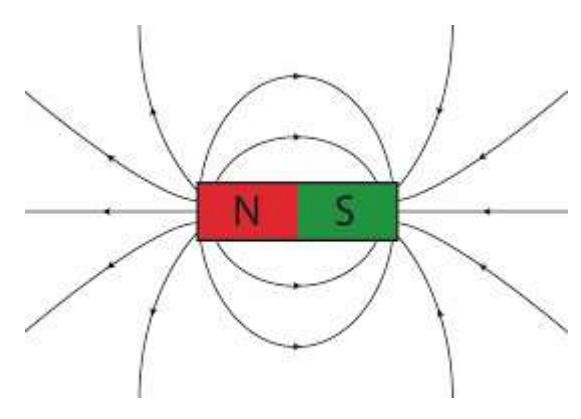

Figura 2. 3: Campo Magnéticos. Fuente:(Carnero Ruiz et al., 1996)

#### <span id="page-24-0"></span>**2.2 Onda**

(Carnero Ruiz et al., 1996) señalan que una onda es "cuando se produce una vibración o perturbación originada en una fuente o foco se propaga a través del espacio" (p.76). Al respecto el autor (Tipler & Mosca, 2005) expresa que las vibraciones las produce "un foco emisor o fuente de forma continua y se transmite a través de un espacio capaz de transmitirla" (p.58)

En resumen, se expone que una onda Figura 2.4 es una perturbación que se propaga desde el punto en el que se origina hacia el ambiente que la rodea. Ahora bien, esta perturbación transporta energía sin un transporte neto de

materia. En la siguiente imagen se muestra una onda representada por una curva de color rojo.

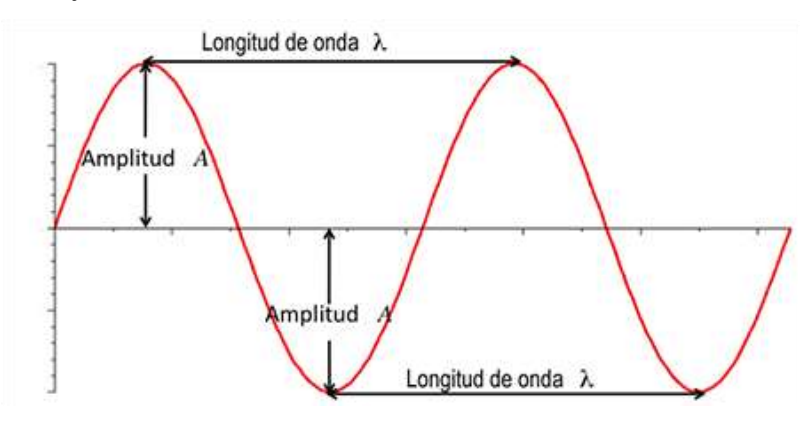

Figura 2. 4: Grafica de una Onda. Fuente: (Tipler & Mosca, 2005)

Entonces, la posición más alta de la onda se llama cresta., la posición más baja de la onda se llama valle. (Tipler & Mosca, 2005) señala que "Un ciclo es una oscilación completa, por ejemplo, la curva que se encuentra entre dos crestas o dos valles" (p.75). La máxima distancia de la onda con respecto a la posición de equilibrio se llama amplitud. En la imagen la posición de equilibrio está dada por el eje X.

El periodo se le denomina el tiempo que transcurre entre la emisión de dos ondas consecutivas. Se expresa como el tiempo que la onda se demora en llegar o terminar su onda, al punto de referencia. Al número de ondas emitidas en cada segundo se le denomina frecuencia y es el inverso del periodo.

#### <span id="page-25-0"></span>**2.2.1 Amplitud de Onda**

(Barrera Torres et al., 2009) definen la amplitud de la onda como " La distancia que tiene la onda, desde su punto inicial al punto de equilibrio"[.](https://prezi.com/tguokgsaiq4e/propiedades-y-fenomenos-ondulatorios/) Entonces, la amplitud de la onda se encuentra representada por la distancia existente entre la parte más alta y la más baja de la onda, tal como se evidencia en la Figura 2.5.

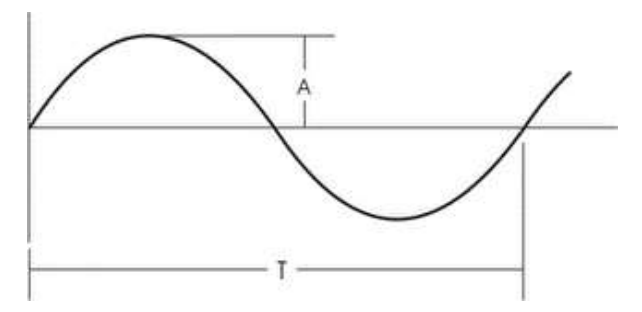

Figura 2. 5: Amplitud de Onda. Fuente: (Tipler & Mosca, 2005)

### <span id="page-26-0"></span>**2.2.2 Longitud de Onda (λ)**

(Barrera Torres et al., 2009) define "Que es la distancias que divide dos partículas de lo que generan las ondas, entonces, en las divisiones de ondas, las ondas transversales, se define como las distancia en tres las ondas longitudinales" (p.65). La misma se identifica en la Figura 2.6 como la distancia entre dos ondas.

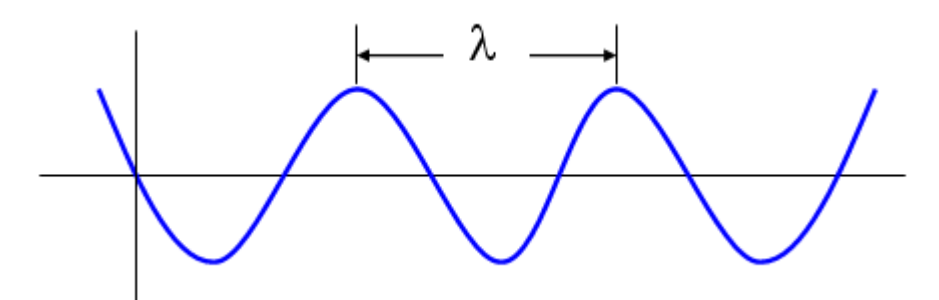

Figura 2. 6: Longitud de una Onda. Fuente: (Tipler & Mosca, 2005)

### <span id="page-26-1"></span>**2.2.3 Periodo de una Onda.**

(Barrera Torres et al., 2009) señala que "el período de una onda es cuando una partícula recorre una distancia promedio en un tiempo determinado, realiza vibraciones completas para llegar al final." (p.58). Por su parte, (Fontal, 2005) considera que "Las ondas repetitivas, forman un periodo entre sí, ya que al iniciar una onda, la misma recorre una distancia y un tiempo determinado." (p.61), tal como se aprecia en la Figura 2.7.

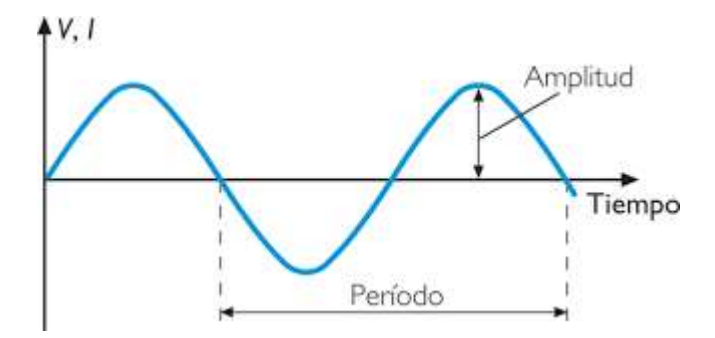

Figura 2. 7: Periodo de una Onda. Fuente:(Fontal, 2005)

#### <span id="page-27-0"></span>**2.2.4 Frecuencia de una Onda.**

Para (Barrera Torres et al., 2009) confirma que "Toda vibración que genera una onda en un determinado tiempo se le denomina frecuencia." (p.76[\).](http://recursostic.educacion.es/secundaria/edad/4esofisicaquimica/impresos/quincena11.pdf) Se argumenta, que hacer un ciclo se llama período (T) como se observa en la Figura 2.8.

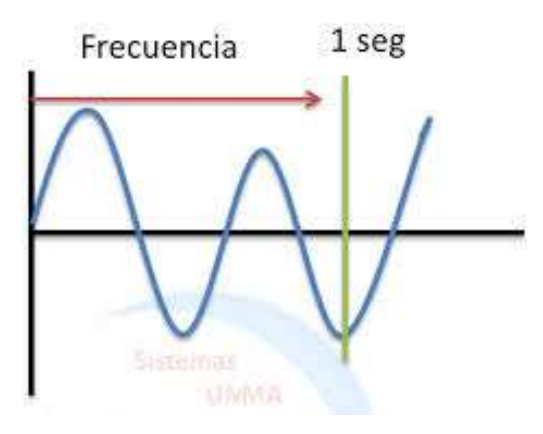

Figura 2. 8: Frecuencia de una Onda. Fuente:(Fontal, 2005)

### <span id="page-27-1"></span>**2.2.5 Clasificación de Ondas.**

Se expresan la clasificación de ondas como se demuestra en la figura 2.9, atendiendo a diferentes aspectos y detalla su clasificación:

**A) De acuerdo con la dirección:** se señala que son longitudinales. aquellas en las cuales las partículas se dirigen en movimiento ondulatorios (vibraciones), toma la dirección en la que su propagación

inicial toma respecto a la onda de origen. Un ejemplo de ello es el sonido y las ondas sísmicas.

Por otra parte, las ondas transversales. Estas ondas son las que, por su movimiento ondulatorio, ya que ese es su particularidad se dirige a la dirección de la onda propagada.

### **B) Dimensión de propagación de la onda.**

- Unidimensionales. Son las ondas que viajan en una sola dimensión o su propagación solo se realiza en un plano dimensional. Ejemplo de ello es la vibración de una cuerda.
- Bidimensionales. Este tipo de ondas son las que viajan en una distancia dimensionales. Ejemplo la onda que se produce en la superficie del agua.
- Tridimensionales. Esta onda se diferencia en que su propagación va encaminada por tres dimensiones. Ejemplo las olas del mar.

### **C) Por el medio que necesitan para propagarse.**

- Mecánicas. Las ondas mecánicas necesitan un medio de transmisión que es atreves de la materia. (El sonido, olas del mar)
- Electromagnéticas. Estas ondas se originan en el vacío y no necesita un medio de transmisión para su propagación. (La luz)

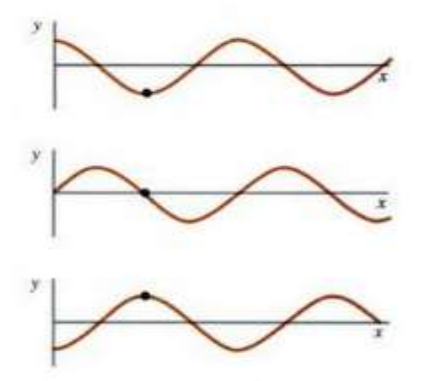

Figura 2. 9: Clasificación de las Ondas. Fuente:(Tipler & Mosca, 2005)

#### <span id="page-29-0"></span>**2.3 Tipos de espectros.**

Los espectros se corresponden a las distribuciones de tipo energética del conjunto y se clasifican en espectro electromagnético y radioeléctrico los cuales se detallan a continuación.

#### <span id="page-29-1"></span>**2.3.1 Espectro Electromagnético.**

Para (Fontal, 2005) afirma que "El espectro electromagnético de acuerdo a sus oscilaciones, debe ser clasificada, en la figura 2.10. " (p.112) Es importante señalar que, a su vez, se corresponde al conjunto de radiaciones electromagnéticas (visibles y no visibles).

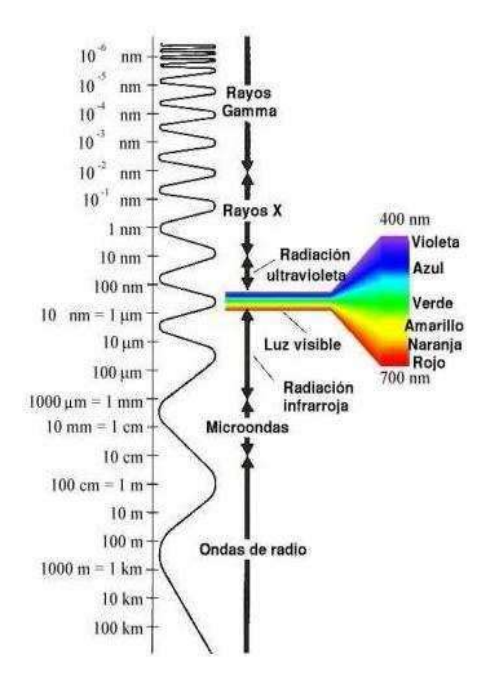

Figura 2. 10: Espectro Electromagnético. Fuente:(Fontal, 2005)

#### <span id="page-29-2"></span>**2.3.2 Espectro Radioeléctrico**

(Gil-Loyzaga & Maeso, 2002) Afirman que el espectro radioeléctrico es definido como" medio físico por el cual se transmiten las ondas electromagnéticas, que permiten el proceso de las telecomunicaciones." (p.43). En donde, las frecuencias que componen este espectro soportan una amplia gama de aplicaciones para negocios, usos personales, industriales, científicos, médicos y culturales, tanto públicos como privados y tienen una importancia creciente para el desarrollo económico y social de los países, al igual sus bandas de frecuencias se clasifican como se muestra en la figura 2.11.

Al respecto (Fontal, 2005) considera que "el espectro radioeléctrico (ERE) es fundamental en materia de comunicaciones inalámbricas." (p.64). Debido a que se trata de un recurso intangible, su definición es compleja. El poder sintonizar una radio, comunicarse desde la frontera en segundos, responder un correo electrónico mediante nuestro teléfono inteligente (o Smartphone), entre otras acciones, que muchos en el mundo actual consideran de rutina, necesitan del espectro radioeléctrico (ERE) para funcionar.

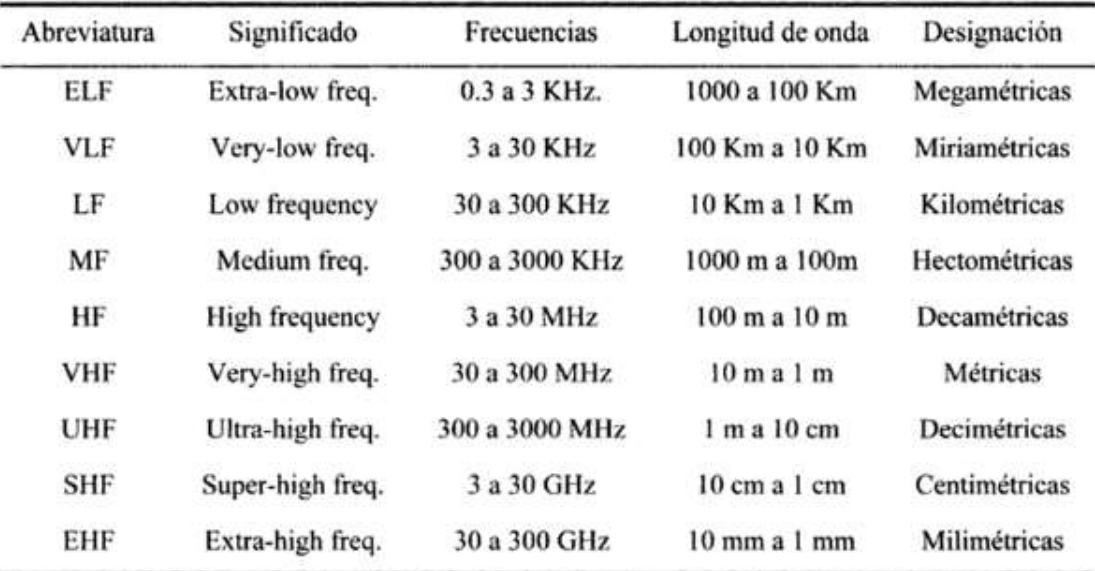

Figura 2. 11: Banda de Frecuencia. Fuente:(Vega, Maza, & López, 2007)

### <span id="page-30-0"></span>**2.4 Ancho de banda**

Según (Barrera Torres et al., 2009) el ancho de banda se refiere "Que la transmisión de la información sea simétrica, ya que, cuando se envía una información, debe tener una velocidad efectiva de transmisión." (p,44). En la ingeniería, se conoce como la transmisión se comparte o se propaga en un medio de transmisión.

#### <span id="page-31-0"></span>**2.4.1 Ancho de banda de señal (ABS)**

(Tanenbaum, Wetherall, & Romero Elizondo, 2012) expresa que el "ancho de banda se menciona con frecuencia dentro del sector de las redes de las telecomunicaciones, pero tiene dos significados: anchos de banda de señal y de canal." (p.65) Según sea el contexto y el tipo de definición por el que se optó, el ancho de banda puede presentar un significado diferente, aunque en términos generales, es destacar que es el modo con el que se demuestra según su nivel de bits, esta comunicación tiene dos niveles: Lógica o física. Es un nivel de comunicación digital.

El ancho de banda de señal se mide en Hertz y se procede a representarlo en el dominio frecuencia el en un intervalo en el cual una señal tiene su mayor potencia, esto para el eje vertical. Un ejemplo de lo señalado se menciona que puede ser el ancho de banda de una señal de FM que es de 200 KHz. En caso de tomar el ejemplo por una frecuencia portadora de 101.5 MHz (frecuencia media), la frecuencia va a estar en el rango más alto en f2 = 101.6 MHz, mientras que la más baja en f1 = 101.4 MHz. En tal sentido, es la resta de f2 – f1 la que va a dar precisamente el ancho de banda de señal que se espera de 200 KHz.

$$
ABS=f2-f1
$$

Como se aprecia en la Figura 2.12, a partir de los anteriores términos, el ancho de banda de enseñar consiste en la diferencia que hay entre la frecuencia máxima y la frecuencia mínima:

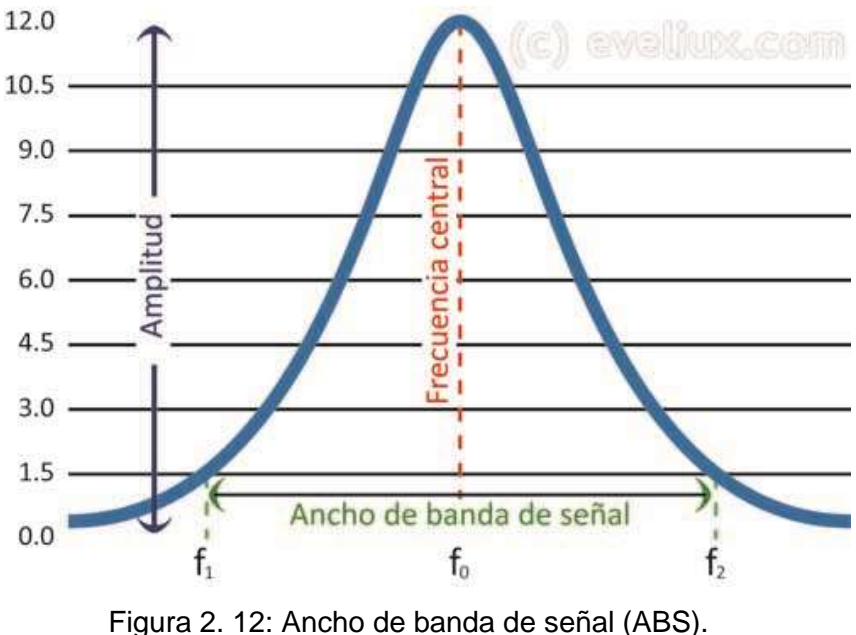

Fuente:(Tanenbaum et al., 2012)

### <span id="page-32-0"></span>**2.4.2 Ancho de banda de canal (ABC)**

(M, 2010) considera que "al hacer referencia al ancho de banda del canal o ABC, se está haciendo referencia al intervalo de frecuencias que se centra en un canal y que lo puede soportar o procesar" (p.26). De esta manera, consiste en la diferencia que hay entre la frecuencia máxima y mínima.

Es importante mencionar, que para ejemplificar lo anterior en relación con el ancho de banda de un canal telefónico, es de 4 KHz, mientras que el de un canal de televisión es de 6 MHz.

### <span id="page-32-1"></span>**2.5 Tipos de Red Inalámbrica**

(Robles, 2007) define a la red inalámbrica como "un sistema de comunicaciones de datos que transmite y recibe la información sin necesidad de la utilización de cables como medio físico de transmisión" (p.42). En lugar del par trenzado, coaxial o fibra óptica utilizados en las redes cableadas convencionales, una red inalámbrica utiliza ondas electromagnéticas para ello.

No necesitan medio físico guiado, sino que mediante la modulación de la portadora de radio los datos son transportados de un emisor a un receptor a través del aire. Y todo esto se realiza de una manera transparente al usuario.

Para (Robles, 2007) las redes inalámbricas son "al igual que las redes cableadas, se clasifica en tres grandes grupos dependiendo de la distancia a la que den cobertura" (p.45).

WWAN/WMAN (Wireless Wide Area Network/ Wireless Metropolitan Area Network): Esta clasificación de red, sirven para cubrir extensas áreas, su red distribuye hasta miles de kilómetros. Son típicamente redes celulares, como UMTS, GPRS o WiMax.

WLAN (Wireless Local Area Network): Esta tecnología, solo es para áreas medianas o pequeñas, ya que su cobertura promedia una centena de metros. Tecnologías HiperLAN2 (ETSI) o Wi-Fi (familia 802.11 del IEEE).

WPAN (Wireless Personal Area Network): redes que llegan hasta la decena de metros. Estas tecnologías se dividen como IrDA, HomeRF, Bluetooth, ZigBee, o RFID.

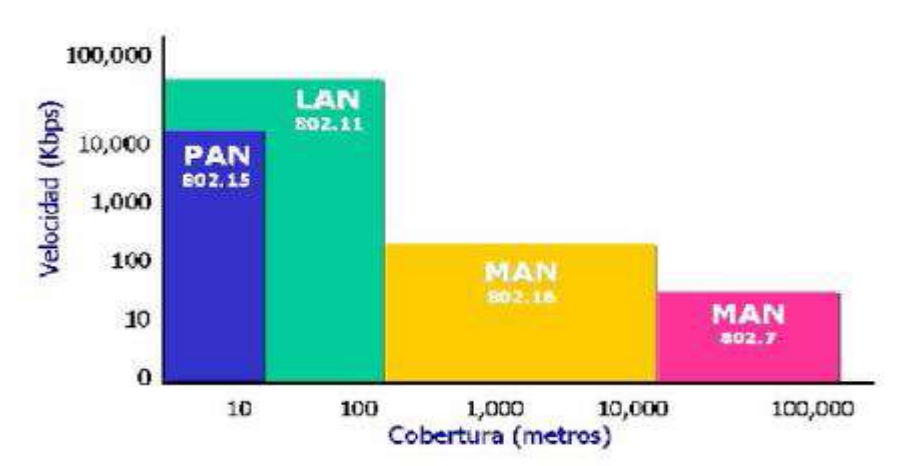

En la Figura 2.13 se observa una comparativa de las distintas categorías de redes según la distancia de cobertura y la velocidad de transmisión.

Figura 2. 13: Comparativa distintos tipos de redes según cobertura y velocidad. Fuente:(Robles, 2007)

#### <span id="page-34-0"></span>**2.5.1 PAN (Wireless Personal Area Network)**

Para (Pérez, 2016) describe "Que una red PAN (Área de red personal), es la red de área pequeña, de cobertura muy baja pero con un rendimiento proporcional, se compone de todos los dispositivos que se encuentren cerca del mismo".p.1).

Como se menciona, una de las principales características de estas redes PAN, hace que el usuario establezca una conexión de forma más sencilla con otros dispositivos, de una forma veloz y sencilla. En este siglo, la tecnología ha ido en incremento, y se ha incursionado por los protocolos de Bluetooth y las transmisiones de infrarrojos.

#### <span id="page-34-1"></span>**2.5.2 LAN (Wireless Local Area Network)**

LAN o por su traducción al español Redes de Área Local, se denomina. Las redes LAN se usa en grandes distancias de cobertura. Las principales funciones es comparticiones de datos y utiliza los recursos entre varias máquinas, o comparte la información dentro de una oficina o edificio, estas redes se utilizan mucho en espacios determinados, como escuelas, colegio y universidad.

Según (M, 2010) se expresa "se puede argumentar, que una LAN puede conectarse en una red p2p, sin importar la distancia que el otro dispositivo este, como la transmisión de datos por radio y otros."(p.1).

(Redondo Miguélez, 2015) afirma que "Estas redes tienen muchas características, ya que son para área de redes locales, la velocidad de transmisión de datos es muy veloz, pero su limitación siempre será la distancia, ya que, como es local su cobertura es inferior y siempre su nodo central será en la misma LAN" (p.1).

19

#### <span id="page-35-0"></span>**2.5.3 MAN (Wireless Metropolitan Area Network)**

Para (Falcón, 2004) "MAN ( Red de Area Metropolitana), Esta red es usada para infraestructura muy grandes, lo cual se compone de varios usuarios o dispositivos, por ejemplo: ciudades o pueblos."(p.77).

La Área Metropolitana es una tecnología que se desarrolló desde un área local en un entorno más amplio, tomando en cuenta que posee una cobertura para áreas grandes, esta tecnología puede abarcar una cobertura tanto para un sector pequeño hasta para una cobertura nacional. Entonces, se afirma que este tipo de redes proporciona una capacidad considerable de integración de diferentes servicios mediante lo que son la transmisión de datos, voz y videos.

#### <span id="page-35-1"></span>**2.5.4 WAN (Wireless Wide Area Network).**

Según (Raya Cabrera & Raya González, 2006) "La Red de Área Amplia, o WAN (Wide Area Network) es una red de comunicación de datos que opera más allá del alcance de una red LAN." Estas redes a su vez conectan las ubicaciones desde un punto entre sí, con otro punto externo del área como lo son las bases de datos y con usuarios remotos

Estas redes generalmente unen varias redes locales, aun cuando estas, no coincidan en la misma ubicación física. Otra de las características que poseen este tipo de redes es que equilibran automáticamente las cargas de trabajo para lograr la maximización del tiempo.

#### <span id="page-35-2"></span>**2.6 Topología de Redes.**

Según (Robles, 2007) la topología de red es "la forma en que se lleva a cabo lo que son las conexiones entre las computadoras, siendo las más utilizadas: en bus (lineal), en estrella, en árbol y en anillo." (p.78)
Ahora bien, las ventajas de las redes en bus lineal es su sencillez y economía, mientras que la estrella cada estación tiene su propio cable dedicado. La de árbol puede soportar entre cuatro y doce estaciones de trabajo, finalmente la de anillo es unidireccional, debido a que la información circula por el anillo en un solo sentido.

### **2.6.1 Topología de Malla**

Para (Raya Cabrera & Raya González, 2006) la red de Malla "Este tipo de topología es el que se encuentra un nodo central donde todos los nodos se conectan entre todos los nodos restante." (p.17). Por lo tanto, es posible llevar toda la información sin perder un camino, ya que tienen varios caminos para llegar al nodo central. Si las conexiones están conectadas con todos los nodos, no debe existir una interrupción, y la información debe llegar al nodo central, tal como se observa en la figura 2.14.

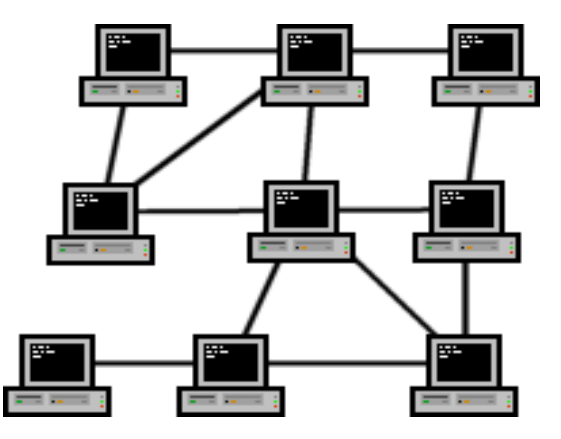

Figura 2. 14: Topología de Malla. Fuente:(Raya Cabrera & Raya González, 2006)

#### **2.6.2 Topología de Estrella.**

Esta topología, tienen una diferencia entre el resto. Donde existe un nodo central, que es el origen de la red o el servidor. Mediante este nodo se expande sus ramificaciones, formando una estrella. El servidor principal por lo general es el nodo central, es el camino de comunicación con el resto de los nodos, si hay una interrupción, significa que el camino está interrumpido y

no permitirá que la información llegue. En la Figura 2.15 se demuestra como el nodo reparte formando una estrella.

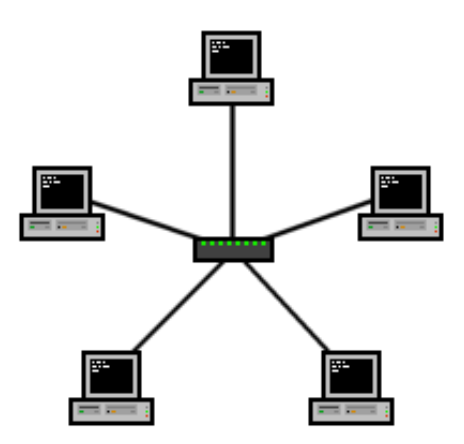

Figura 2. 15: Topología Estrella. Fuente:(Raya Cabrera & Raya González, 2006)

# **2.7 Tipos de Estándares 802.11**

(Galiano, Galiano, Polo, & Martínez, 2002) expresan: "el estándar 802.11 define todo lo referido a la modalidad de interconexión entre las estaciones en áreas limitadas utilizando el aire como medio de transmisión." (p.33). Cabe mencionar que estos estándares, identificados como 802.11b y 802.11ac, han evolucionado la tecnología de interconexión en áreas locales. Es importante señalar que, aunque los primeros sistemas existentes para el año 1997, los cuales funcionaban con velocidades de transmisión de 1 o 2 Mbps, como se muestra en la tabla 1, pero fue a partir del año 2013 cuando se comercializaron los primeros que soportan la versión ac.

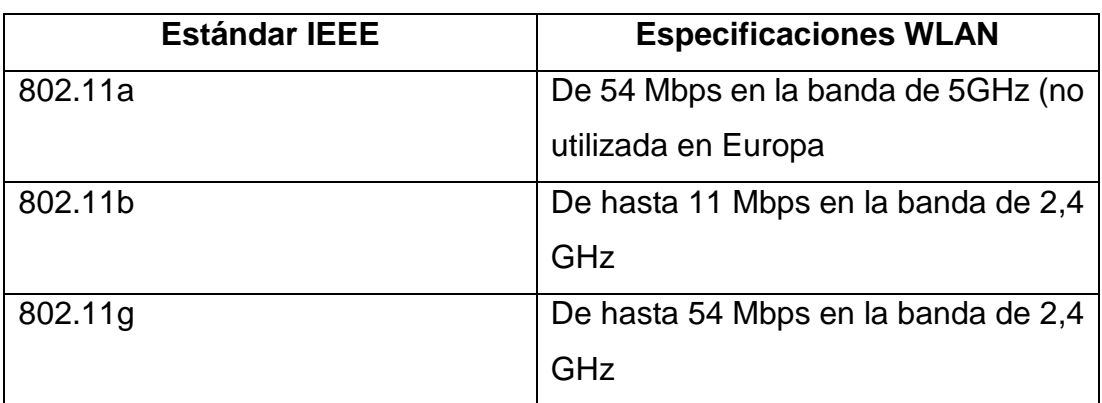

Tabla 2. 1: Relación de estándares publicados IEEE 802.11 para Wi-Fi.

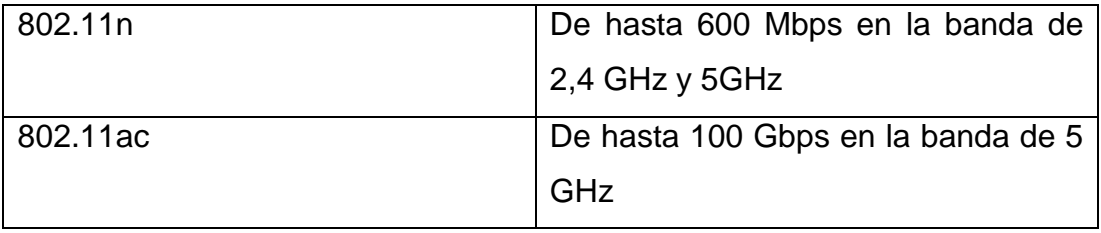

Fuente:(Galiano et al., 2002)

## **2.8 Los diferentes Estándar W-LAN.**

Los estándares WLAN conocidos como estándares inalámbricos Wifi regulan todo lo concerniente a la velocidad y el tipo de transmisión de datos por ondas de radio. A continuación, se mencionan los mismos:

## **2.8.1 Estándar 802.11 a**

(Lizarrondo, 2003) expresa que "el estándar 802.11, esta provista para operar en la frecuencia de 5GHz, con velocidades de datos de hasta 54Mbps" (p.44). Su edición fue realizada en 1999 y las velocidades los datos fue con distintos tipos de modulación: 6, 9, 12, 18, 24, 36, 48 y 54 Mbps, Multiplexión de división de frecuencia ortogonal (OFDM) con 52 canales de subportadora, 12 canales de infraestructura de información nacional sin licencia (UNII).

## **2.8.2 Estándar 802.11**

De acuerdo a (Forouzan, 2007) "El protocolo 802.11 de la IEEE, es un protocolo estandarizado para todas las redes inalámbricas."(p.23). La palabra Wi-Fi (Wireless Fidelity, Fidelidad inalámbrica) se corresponde con la certificación otorgada por la Wi-Fi Alliance, tomando en cuenta que una red wifi es una red que cumple con el estándar [antes mencionado.](http://es.ccm.net/contents/789-introduccion-a-wi-fi-802-11-o-wifi)

## **2.8.3 Estándar 802.11 g**

(Derfler, 2001) Afirma que "El protocolo 802.11g es la nueva tecnología, el anterior era el 802.11b, este protocolo puede alcanzar hasta 54Mbps utilizando la banda de 2.4GHz, ya que alcanza de igual forma la velocidad 802.11a pero dentro del rango de frecuencia má[s](http://www.networkworld.es/wifi/80211-estandares-de-wifi-y-velocidades) bajo."(p.55). Cabe mencionar que, el estándar 802.11g, proporciona un ancho de banda elevado y en el rango de frecuencia de 2,4 GHz. El estándar 802.11g es compatible con el estándar anterior, el 802.11b, se caracteriza por ser el estándar con mayor velocidad.

### **2.8.4 Estándar 802.11b**

(Lizarrondo, 2003) señala que "El protocolo 802.11b, es el que posee de una amplia aceptación y a su vez aumenta la tasa de transmisión de datos propia de 802.11 original, ya que proporciona un rendimiento total máximo de 11 Mbps y su alcance es de hasta 300 metros en un espacio abierto" (p.61). Generalmente su rango de frecuencia es de 2,4 GHz.

#### **2.8.5 Estándar 802.11 ac**

El estándar 802.11 ac, es un estándar que tiene velocidades hasta 3.46Gbps, que tienen entradas y salidas múltiples, también contiene antenas para la recepción y transmisión para evitar el error y así aumentar la velocidad de transmisión y mejorar la transmisión de datos.

En la actualidad los router inalámbricos, que se encuentran en el mercado, vienen o son compatibles con este estándar 802.11ac, siempre y cuando el dispositivo esté disponible aceptar el espacio de frecuencia de 5GHz.

#### **2.9 Relación de estándares internacionales 802.11**

(Forouzan, 2007) expresa que "los estándares anteriores, se basaron en la 802.11 y sólo corresponden a extensiones en cuanto a la capa física de ésta y algunas otras modificaciones." (p.72). Al respecto, se señala que la 802.11b es considerado para tener una mejor tasa para la transmisión de datos utilizando la frecuencia de 2.4GHz. Por su parte, la 802.11ac es mejor en su banda de frecuencia de 5GHz.

Fue entonces, cuando esta tecnología apareció, el estándar 802.11g, apareció cuando se alcanzó velocidades mayores usando la banda de 5Ghz, pero en la banda de 2.4 GHz. Cabe mencionar, que para alcanzar los distintos objetivos variarán de acuerdo sea la capa física, pero el resto de los aspectos son comunes.

En conclusión, todos los aspectos y conceptos tratan de los que son extensibles a todos los estándares de redes inalámbricas basadas todas particularmente en la 802.11, excepto a que se especifique lo contrario.

## **2.10 Seguridad para redes Wi – Fi**

(Derfler, 2001) considera que para seguridad de las redes Wi-Fi, "es necesario, que el SSID no sea visible." (p.62), existen actualmente protocolos de seguridad inalámbrica: WEP, WPA, y WPA2.

Por otra parte, (Derfler, 2001) afirma que "Los algoritmos de seguridad Wifi han evolucionado de manera satisfactoria desde los años 90, debido a que los mismos actualmente son más seguros y eficaces" (p.61). Al respecto, señala que se han desarrollado algunos estándares de seguridad, todo esto para garantizar una mejor protección en las redes domésticas. Mediante estos estándares de seguridad, se protege nuestra red. Cada estándar tiene el mismo objetivo, pero a su vez son diferentes.

#### **2.11 Consideraciones para diseño de redes inalámbricas**

Las redes inalámbricas utilizan su medio de propagación por el espectro radioeléctrico, lo cual estas redes no tienen una seguridad igual a una red cableada. En estos estándares de seguridad, para proteger él envió de datos A o B, se debe transmitir dentro del alcance de la red; son varios protocolos de seguridad, pero los tres principales son: WEP, WPA y WPA2.

### **2.11.1 Privacidad Equivalente al Cableado (WEP)**

Según (MIRANDA, 2005) escribió sobre la redes "Fue presentado en 1999, es un sistema de cifrado pensando para proporcionar una confidencialidad comparable a la de una red cableada tradicional. Proporciona un cifrado en la capa 2, basado en el algoritmo de cifrado RC4, que utiliza claves de 64 bits o de 128 bits. Emplea claves de cifrado estáticas que comparten todos los dispositivos en la WLAN, inclusive los puntos de acceso de los clientes." (p.156).

Este estándar, ha tenido varias mejoras en sus sistemas, WEP, ya que presentaron varios huecos de infiltración, es una solución que encontraron para que no haya vulnerabilidad. Estos estándares van en mejoras, pero cuando no han podido encontrar una solución, serán reemplazados por uno nuevo.

#### **2.11.2 Acceso protegido Wi-Fi (WPA)**

(Miranda, 2005) describe que "Es un sistema de cifrado creado para corregir las deficiencias del sistema WEP. Está basado en las especificaciones del estándar IEEE 802.11i, que mejora notablemente el nivel de protección de datos y el control de acceso a las redes inalámbricas. WPA adopta la autenticación de usuarios mediante el uso de un servidor, donde se almacenan las credenciales y contraseñas de los usuarios de la red." (p.156).

#### **2.11.3 Velocidad y Cobertura**

(Lizarrondo, 2003) afirma que "El uso del WIFI, tiene una cobertura, de acuerdo con la propagación y calidad del enrutador, su mayor velocidad es de 11Mbps y esto varía de acuerdo con la distancia. Pero en la actualidad hay protocolos que alcanzan velocidades de hasta 100Mbps" (p.1). Se describe varias velocidades según la tecnología. Ejemplo: El protocolo 802.11g es de 54 Mbps. Pero en la actualidad el estándar más usado es el 802.11b a diferencia con el otro, su velocidad varia 3 veces más rápido.

#### **2.11.4 Interferencia y selección de canales de radio**

De acuerdo a (N. B. Vázquez, 2005) se aclaró que "Al principio el instituto IEEE estandarizo el protocolo 802.11, de acuerdo al rango de frecuencia que dispone que dispositivo, ya que el estándar se divide en frecuencias de 2.4 GHz hasta 5 GHz" (p.97).

Con respecto a los dispositivos actuales, se expone, que los mismos trabajan, en varias bandas de frecuencias, ya que los dispositivos actuales, vienen incorporados para ambas frecuencias, o vienen subdividido, en un gran número de canales. Detallando la distribución, para 2.4 GHz, son 14 canales, separados por 5 MHz. Entonces, de acuerdo con la ubicación geográfica, estarán dividido el número de canales disponles, ya que eso viene por defecto en los enrutadores.

(CALLATA OLIVERA, 2016) describe que "Los canales que dividen estas redes siempre ocurren en los canales desde el 6 hasta el 10. Entonces siempre nuestra red contara con una conexión, y si la conexión tiene conflicto, debería cambiar de canal, como se aprecia en la figura 2.16, se cambia de canal para mejorar nuestra conexión, pero a veces los canales están ocupados, que la mejor manera es poner en automático y que busque cual es el canal indicado para su zona geográfica." (p.24).

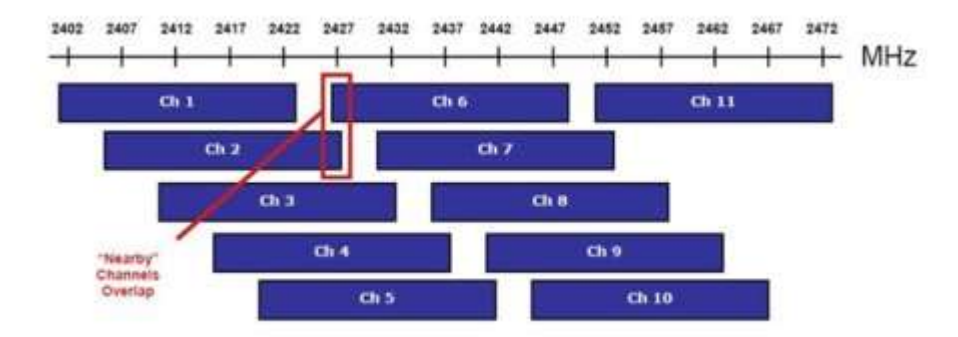

Figura 2. 16: Canales de Redes Wireless. Fuente:(Chazarra, 2017)

## **2.12 Simuladores de Redes**

(P. G. Vázquez, Baeza, & Herías, 2010) "considera que en las telecomunicaciones existen metodologías en las cuales nos indican las pautas que se deben de seguir o que procesos se deben de cumplir para implantar una red cualquiera que sea esta" (p.82). Ya sea una red pequeña o grande, esto ayuda a que se tenga cierto porcentaje de confianza de que lo que se realiza es lo óptimo. Pero no es un 100% fiable, por eso como complemento de estas metodologías existen simuladores en las cuales nos van a brindar un posible resultado. Ahora se detallan las principales

## **2.12.1 Opnet**

(Torres Medina, Candelas Herías, Puente Méndez, & Digitalia, 2006) señala que "Opnet proporciona un entorno virtual de red que modela el comportamiento de una red por completo, como se observa en la Figura 2.17, incluyendo sus pasarelas (routers), conmutadores (switches), protocolos, servidores y aplicaciones en red" (p.51). Este entorno de trabajo es de gran utilidad para los responsables de informática de, diseñadores de redes, operadores y personal de mantenimiento de red, etc. ya que permite diagnosticar problemas de una forma eficiente, validar cambios en la red antes de implementarlos y prever el comportamiento de la red ante futuros escenarios como crecimiento de tráfico, fallos de red.

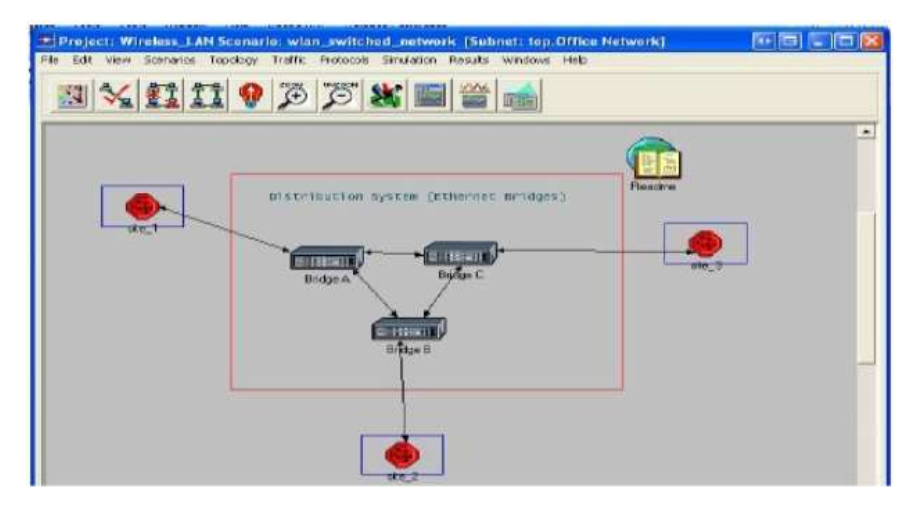

Figura 2. 17: Redes W-LAN (Opnet). Fuente:(Kaloki Mulonzya, 2015)

#### **2.12.2 NS3**

(Márquez Díaz, Sanmartín Mendoza, & Daviv Céspedes, 2013) Afirman que para realizar la simulación lo que utilice es ns-3, "es considerado un simulador de redes que se basa particularmente en eventos discretos, en donde, es posible simular algunos protocolos como el unicast y multicast." (p.76). Cabe señalar que la finalidad de la entrada es diseñar y ejecutar una simulación de prueba, además incluir algunas medidas de desempeño.

Lo importante es que haya nodos, tráfico y algunas medidas de desempeño como la figura 2.18. Lo primero por comenzar es ejecutar los ejemplos que ya vienen, es difícil ya que todos están C++ y no hay una API completa de Python.

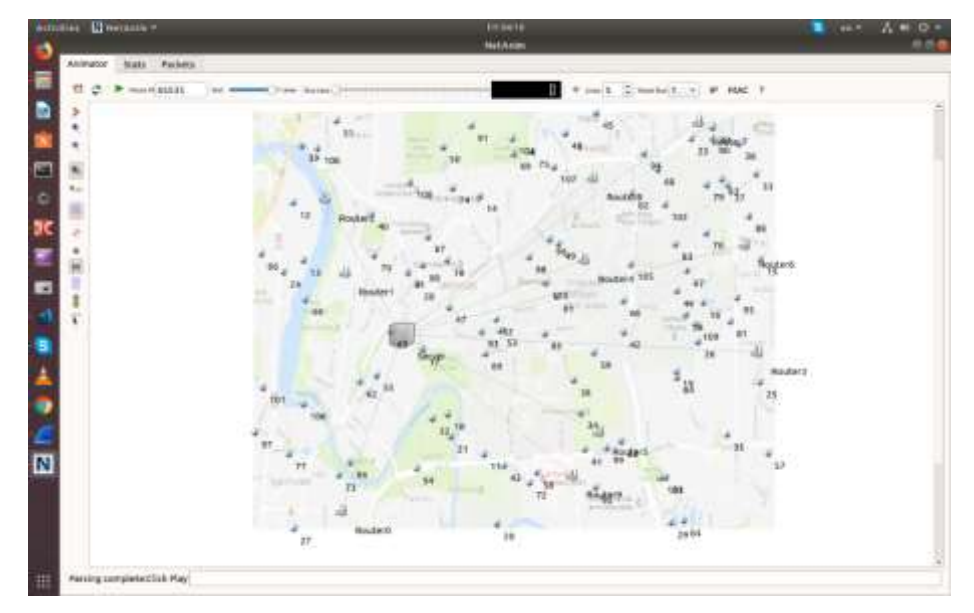

Figura 2. 18: Redes W-LAN en NS3. Fuente: El autor.

## **2.13 Jitter**

De acuerdo (Márquez Díaz et al., 2013) "Es la desviación no deseada de una señal periódica del momento ideal" (p.77). Así que, aunque la definición arriba es correcta, en realidad no dice porque el jitter es malo para una señal de audio digital, cómo la fluctuación en realidad degrada la señal o cuales son los efectos auditivos de jitter. Se echa un vistazo más de cerca a la fluctuación con el fin de responder a estas preguntas.

En primer lugar, es útil entender un poco acerca de word clock. He aquí una representación gráfica de una señal de reloj:

 Una señal de Word clock actúa como un conductor, proporcionando una señal de sincronización a todas las partes de un sistema de audio digital, de manera que cada proceso puede ser activado en un momento preciso. Si usted piensa en su sistema de audio digital como un dispositivo mecánico complejo, el Word clock es análogo a los dientes de los engranajes que hacen que las diversas partes del aparato se muevan juntas.

## **2.14 Delayed**

(Torres Medina et al., 2006) Señala que "es un simulador muy potente que permite mediante un entorno gráfico dibujar y configurar una topología de red y posteriormente simular su comportamiento" (p.65). Soporta configuración y emulación de dispositivos de interconexión, router, con sistema operativo IOS CISCO, también permite incorporar hosts (máquinas Linux o Windows) a través de Virtual Box a la topología de red diseñada. Este software permite simular niveles de enlace diversos como Ethernet, Frame Relay, ATM.

## **2.15 Throughput**

Según (P. G. Vázquez et al., 2010) "En redes de comunicaciones, se llama Throughput a la tasa promedio de éxito en la entrega de un mensaje sobre un canal de comunicación. Este dato puede ser entregado sobre un enlace físico o lógico, o a través de un cierto nodo de la red." (p.74). El throughput es la capacidad efectiva de transferencia de datos sobre el enlace.

# **CAPÍTULO 3: SIMULACION Y RESULTADOS OBTENIDOS**

### **3.1 Análisis de la situación Actual.**

En este trabajo de titulación, se realiza un análisis actual y detallado, para conocer el estado de las redes en el Centro Turístico, Hotelero y Vacacional, con respecto a la Ubicación Geográfica, y la influencia turística. Se expone cual es la actividad principal que genera el Centro, y su situación en tecnología de la información y la comunicación, con los datos recolectados, se muestra una red W-LAN más eficiente para así cubrir la demanda total de la localidad, y se obtenga un servicio estable de internet.

### **3.2 Situación geográfica de Arenillas.**

Arenillas es un cantón que pertenece a la Provincia del Oro, este cantón es conocido por su agricultura, y su estación de sequía. El bosque de guayacán en cierta estación es muy destacado por la belleza de sus flores y considerado por el patrimonio Culturar ecuatoriano y la Unesco. Patrimonio Cultural de la Humanidad.

El cantón Arenillas se ubica en la parte suroriental de la Provincia de El Oro. Se encuentra a una altitud de 15 metros sobre el nivel del mar. Su limitación al norte con el Archipiélago de Jambelí, al sur con el Cantón Las Lajas, al este con los Cantones Santa Rosa y Piñas y al Oeste con Perú. La distancia a la ciudad de Machala es de 70 km.

Arenillas posee un clima entre húmedo seco en algunas partes bajas y es muy agradable el clima en su cordillera. Su temperatura fluctúa y depende la temporada de 24 hasta 30 grados. Su temporada lluviosa es muy baja, ya que es un clima seco. Al igual durante todo el año tiene un clima acogedor.

El clima de Arenillas en la zona del bosque es húmedo seco, este clima rige casi todo el año, ya que hay cerros que se encuentra a una altitud de 500 msnm. No es muy lluvioso. La temporada invernal se prolonga desde enero a abril, y desde mayo a diciembre se distingue por su poca presencia de lluvia como periodo de verano.

# **3.3 Situación de influencia de turismo del Centro turísticos, Vacacional y hotelero.**

En el cantón de Arenillas el turismo es muy exigido por la presencia de uno de los centros turísticos, vacacional y hotelero más grande de Sudamérica. El resort cuenta con 360 hectáreas, donde existe partes llanas y así mismo colinas que al atardecer se pierde con un pintar de naranja y violeta por el ocaso de sol.

En este lugar se encuentra paramos de hasta 3766 msnm, el único bosque petrificado del país de más de 60 millones de años, flora y fauna propias de la región y una variedad de orquídeas.

En las estadísticas del 2017 realizado por el Centro turísticos, vacacional y hotelero, refleja que hubo un ingreso del (20%) más que en el anterior año. La actividad fundamental es la llegada de turistas nacionales y extranjeros. Al mes hay un ingreso de aproximadamente 3.000 clientes, lo cual hace que el establecimiento deba tener instalación y una red eficiente para la utilización del usuario.

# **3.4 Principal actividad que genera ingresos en el Centro turísticos, Vacacional y hotelero.**

De acuerdo con la estadística del Resort, una de la principal actividad que genera un gran ingreso al complejo, es el turismo. El turismo es el pilar fundamental de las 360 hectáreas. Con un porcentaje del (50.5%), algunas hectáreas están dedicadas a la agricultura como: Teca, árboles frutales, cacao, banano y hortalizas. Con un porcentaje de (24.5%). La pesca deportiva es la tercera actividad que acoge el centro. Con un porcentaje del (20.5%). En la siguiente Figura 3.1 se demuestra como los indicadores reflejan dichos valores. Pero se observa que hay ingreso de (4.5%). Esta actividad es de la información y comunicación. Hay establecimientos dentro del Centro que tienen destinados otras actividades, entonces los usuarios tienen que estar conectados en su totalidad, sin que exista un motivo de que no puedan conectarse.

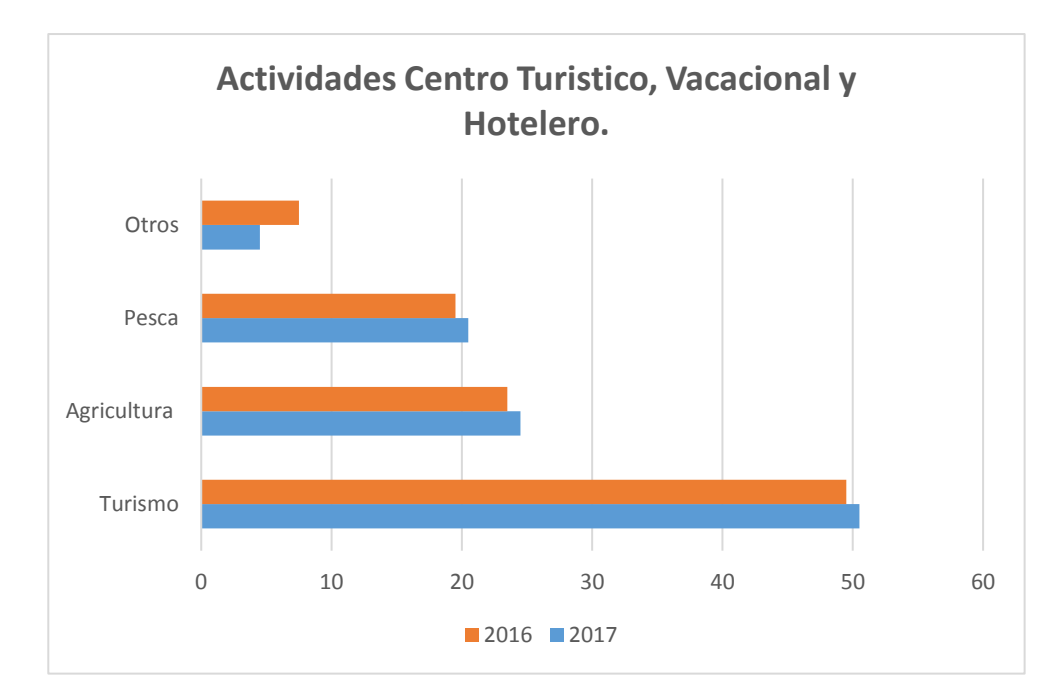

Figura 3. 1: Actividades que generan ingresos en Centros, turísticos y hoteleros. Fuente: El autor

Otro punto importante, es el porcentaje de personas que asisten al Centro Turístico, vacacional y hotelero, se dividen en nacionales, locales y extranjeros. Mediante la estadística proporcionada por el Resort, en el año 2017 existe un porcentaje de ingreso del (55%) de Nacionales, (30%) de Extranjeros y un (15%) de usuarios locales, por ende, el ingreso es alto por el usuario ecuatoriano. En la Figura 3.2 se observa la totalidad de ingreso detallado.

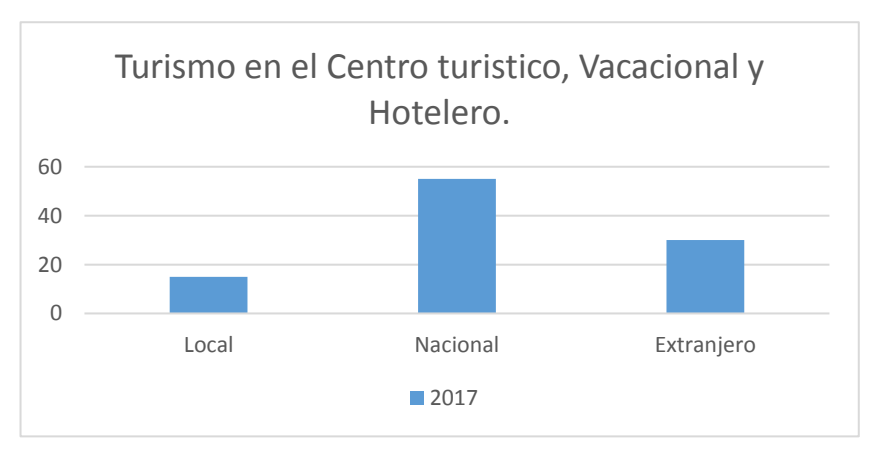

Figura 3. 2:Turismo en el Centro turístico, Vacacional y Hotelero. Fuente: El Autor.

## **3.5 Tecnologías de la Información y la comunicación.**

A nivel de la Población Nacional Ecuatoriana y de acuerdo a la estadística del 2017 del INEC, hay un incremento del (5%) cada año desde el 2012 a nivel nacional, en el 2017 se llega al (58.3%) de personas que utilizan internet. Del cual existe zonas rurales y urbanas, donde la población tiene internet y mediante las estadísticas proporcionadas por INEC, en el sector urbano se obtiene un porcentaje en el 2017 del (66,9%), donde se concluye que, en este sector, a medida como va creciendo la población, el usuario necesita estar conectado, a la diferencia de la zona rural, donde ha habido un incremento muy pequeño, el motivo es que la población del sector no tienen recurso económico, ya que solo un proveedor existe en el lugar. Este porcentaje en el 2017 es del (39.6%), figura 3.3.

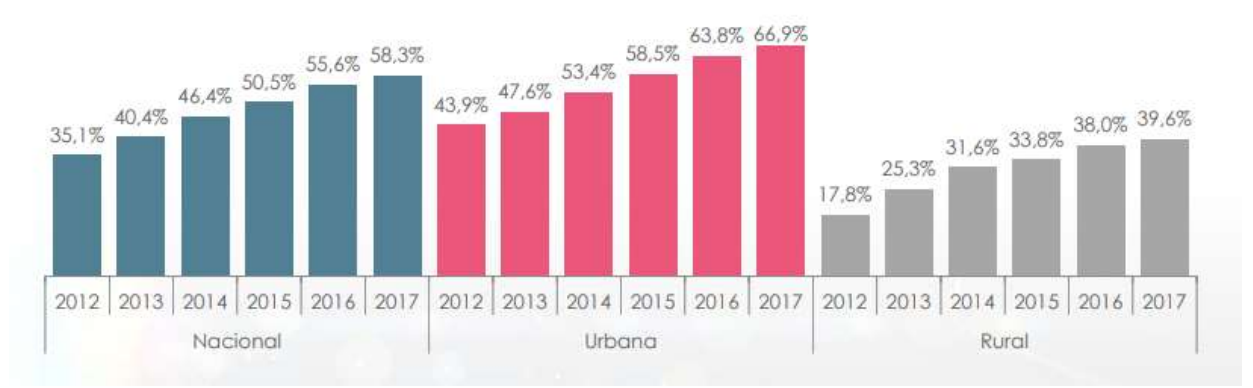

Figura 3. 3: Porcentaje de personas que utilizan Internet. Fuente: INEC

A nivel local en el cantón de Arenillas y de acuerdo al censo del 2010 del INEC, se observa que hay una baja en clientes en el uso de internet, estas estadísticas representan al (11,9%) que son 19.417 usuarios, de los cuales la mayoría utilizan teléfonos inteligentes para la conexión a internet, esto representan en un (78,4%). En la figura 3.4 se observa como indican el uso de algunos dispositivos para conexión de internet en forma local, cuando asistente a un complejo turístico.

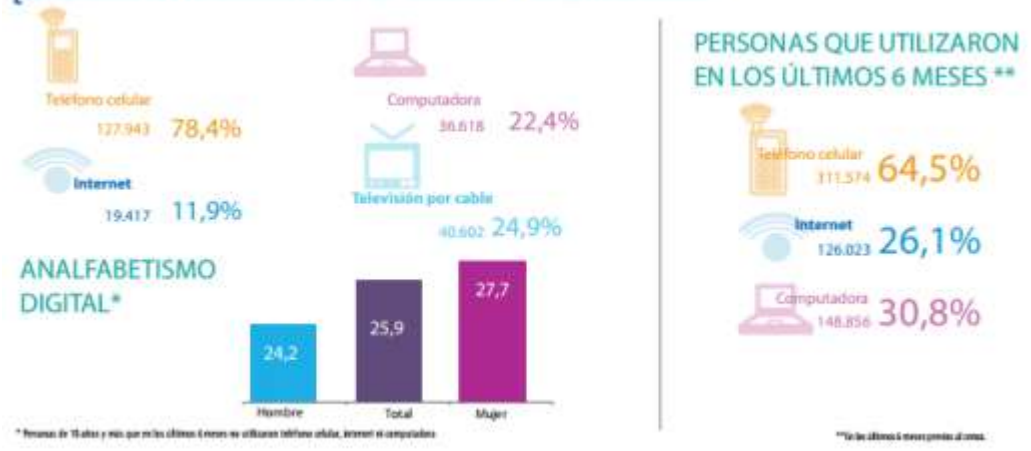

¿CÓMO ESTÁN LAS TECNOLOGÍAS DE LA INFORMACIÓN Y LA COMUNICACIÓN?

Figura 3. 4: Indicadores de Tecnología de la Información y la Comunicación. Fuente: INEC.

Otro dato estadístico muy importante, es el porcentaje de personas que tiene teléfonos inteligentes, obteniendo valores por provincia, mediante la Tabla 3.1 se observara cuanto es la proporción por año de cada habitante. Gracias a estos datos obtenidos se observa que en varias provincias existen usuarios que tienen uno o más teléfonos inteligentes. Lo cual hace que el cliente tenga que estar conectado en una red eficiente y optimizada.

|                      | 2011  | 2012  |
|----------------------|-------|-------|
| Guayas               | 14.3% | 20,8% |
| Pichincha            | 7.4%  | 12,6% |
| <b>NACIONAL</b>      | 8,4%  | 12,2% |
| Azuay                | 10,7% | 11,7% |
| <b>Santo Domingo</b> | 6,2%  | 11,6% |
| Tungurahua           | 6.8%  | 10,9% |
| <b>Imbabura</b>      | 5.6%  | 9.8%  |
| El Oro               | 11.2% | 9.4%  |
| Amazonia             | 4.0%  | 7.7%  |
| Loja                 | 3.2%  | 7.4%  |
| <b>Los Rios</b>      | 4.4%  | 7,3%  |
| Canar                | 5.9%  | 6,6%  |
| Manabi               | 5.2%  | 6.0%  |
| Esmeraldas           | 2.4%  | 6.0%  |
| Carchi               | 2.3%  | 5,0%  |
| Cotopaxi             | 1.9%  | 4.9%  |
| Santa Elena          | 5.2%  | 4.9%  |
| Bolivar              | 3.8%  | 4.0%  |
| Chimborazo           | 4.5%  | 3.8%  |

Tabla 3. 1:Personas que tienen Smartphone a nivel Provincial.

*Fuente: INEC.*

# **3.6 Criterios técnicos y de Ingeniería para la implementación de la Redes W-LAN en Centros turísticos, Vacacional y hoteleros.**

En base de la experiencia obtenida, en algunas otras ciudades, donde los centros turísticos, Vacacional y hoteleros, se optimiza y mejora sus redes, se parte desde ahí, tomando un punto de referencia estas mejoras para obtener otra forma de productividad en los Centros turísticos, Vacacional y hoteleros.

Anteriormente, en las tecnologías de la información y la comunicación, se explica cómo los usuarios tienen una conexión de internet sea en casa o móvil. El cliente quiere mantenerse conectados, en todos lados, se vuelve ya una necesidad. De acuerdo a los porcentajes obtenidos mediante la página del INEC, se diferencia que el uso de los teléfonos móviles en centros turísticos es la principal herramienta tecnológica que utiliza el cliente final.

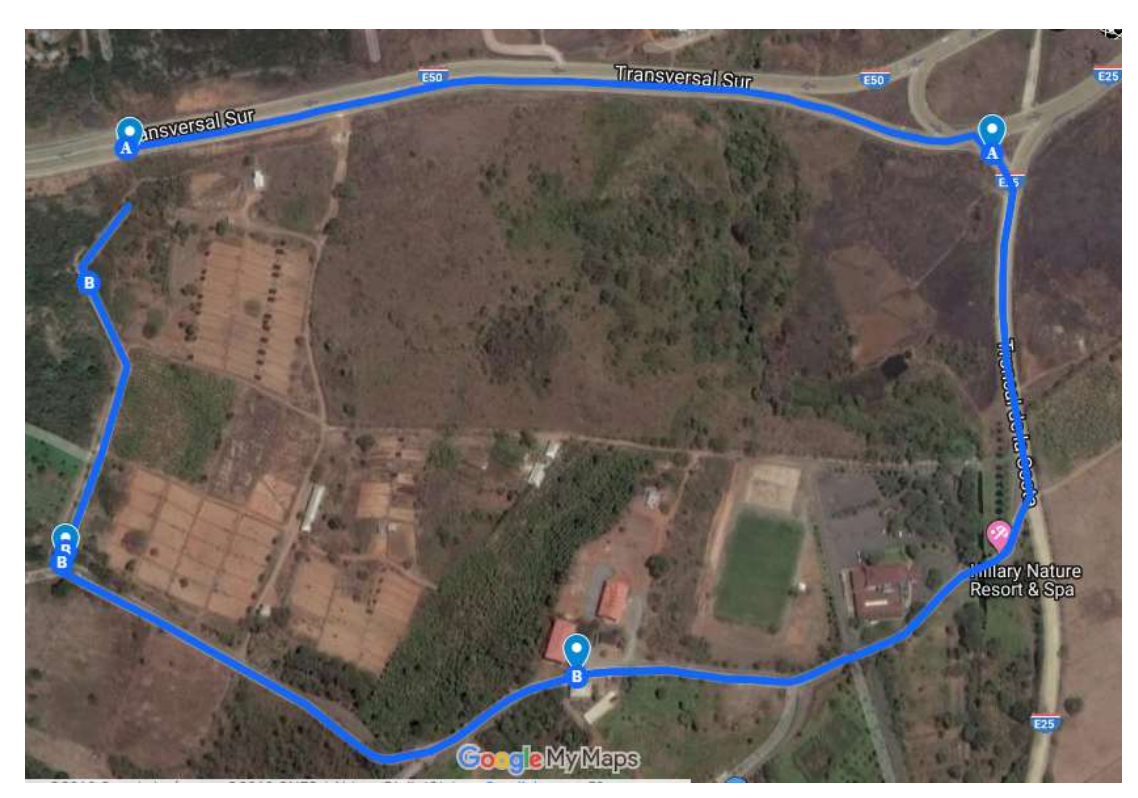

Figura 3. 5: Área de la red W-LAN inicial que se propone en la investigación. Fuente: El Autor.

En función de este trabajo de titulación, se diseña una red que tiene como objetivo, ofrecer cobertura de internet en todo el centro mediante el uso de las

redes W-LAN, a todo el sector turístico de los centros turísticos, vacacionales y hoteleros. Esta red al principio se compone de una mejora de la topología, donde se va a comparar cual es el diseño óptimo para el área establecida, se utiliza el protocolo de acuerdo con el ancho de banda que el sector ofrece. Como referencia se elige el área de 360 HA, aproximadamente 3.6km<sup>2</sup>. En la Figura 3.5 se muestra el mapa de la ubicación donde se simula la red.

## **3.7 Análisis de proveedor de servicio de internet.**

( Aeprovi, 2019) nos indica en su sitio web que "En el Ecuador se ha puesto en marcha una infraestructura de red, lo cual nos ayuda a intercambiar un mayor tráfico de internet localmente, lo que significa que toda la información se origina y termina en el Ecuador. Esta tecnología de infraestructura se llamó NAP Ecuador (NAP.EC)".

( Aeprovi, 2019) afirma que "En cada punto de presencia, los participantes se conectan a una infraestructura de capa 2 (un conmutador ethernet) y a través de esa conectividad configuran el protocolo de enrutamiento entre su enrutador de borde y el respectivo servidor de rutas del punto de intercambio de tráfico."(p.1).

La nueva infraestructura que el Ecuador tiene en el 2018 se denomina NAP.EC, esta tecnología tiene un sistema autónomo (ASN) y para su enrutamiento maneja IP públicas. En el 2018 se pudo conocer mediante la tabla 3.2. Los diferentes sistemas autónomos.

| Sistemas Autónomos (AS) Conectados<br><b>Directamente</b> | sistemas autónomos (AS) diferentes. |  |  |
|-----------------------------------------------------------|-------------------------------------|--|--|
| 19 sistemas                                               | 86 Sistemas                         |  |  |

Tabla 3. 2: Tabla de Enrutamiento existentes.

*Fuente:(Aeprovi, 2019)*

En la figura 3.6 se encuentra todos los ISP importantes del país, que tienen esta tecnología y provee al Ecuador con banda ancha. Recordando que las centrales más importantes están ubicadas en Guayaquil y Quito, varias ISP se distribuyen por todo el Territorio.

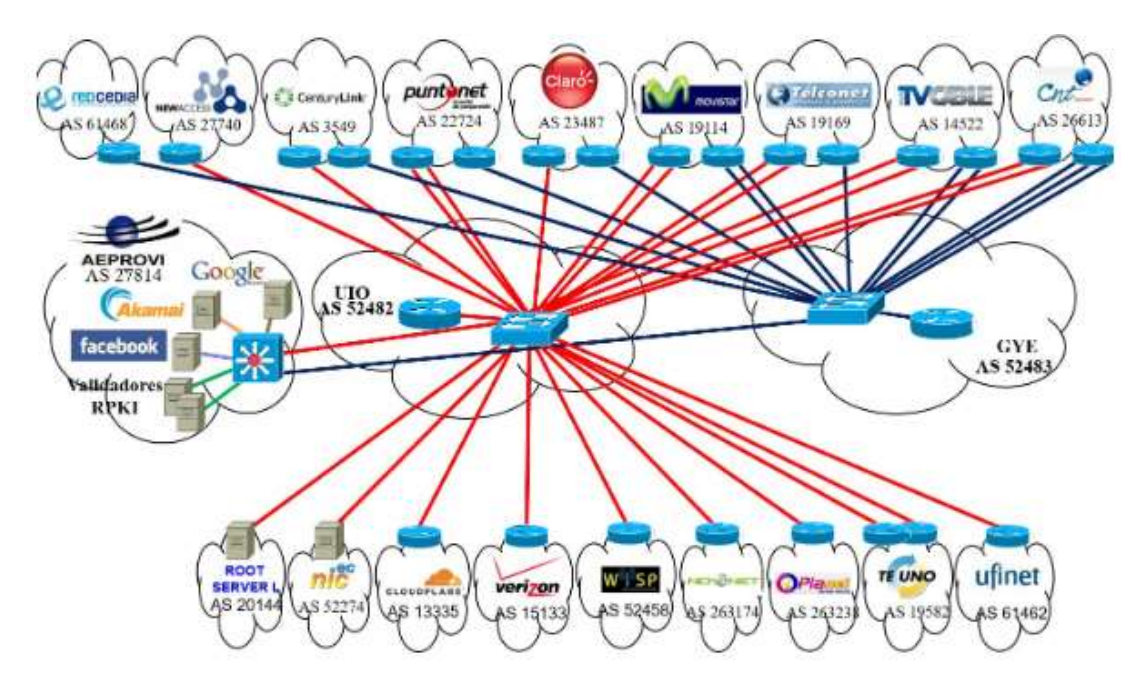

Figura 3. 6: Topología Lógica de NAP.EC. Fuente:(Aeprovi, 2019).

Para el diseño de una red W-LAN para los Centros turísticos, vacacional y hoteleros. Se necesita encontrar un proveedor de internet que tenga acceso a los nodos Urbanos, para así extender las conexiones al nodo principal del Centro y así poder ofrecer un servicio óptimo al usuario final, ya que el Cliente es el que va a estar conectado, mientras conoce el lugar. Estos proveedores fueron elegidos ya que tienen la cobertura urbana en varios lugares del Ecuador: TVCABLE, Claro, Cnt y Telconet.

En este trabajo de titulación, se ha tomado en cuenta a la Empresa Telconet y a continuación se detalla los motivos de su elección:

- Una empresa privada que invierte en el futuro de la telecomunicación tiene una de las mejores infraestructuras y la capacidad de sostener proyectos de esta magnitud.
- Tiene en sus historial proyectos de ciudades inteligentes, actualmente maneja más de 6.000 puntos en Guayaquil.
- Telconet ofrece pruebas en el campo, dando a conocer el proyecto, tiene los equipos para la medición y obtención de resultados.
- FFTH llego ya a la provincia de El Oro, con su tendido de fibra puede brindar al Cantón Arenillas, velocidad simétricas y óptimas.
- Sus velocidades locales como internacionales con servidores cumplen con los más altos estándares. Sus interconexiones con servidores americanos tienen un alto flujo por los proveedores TIER 1.
- Su estructura cuenta ya para el manejo de protocolos IPv6.

## **3.8 Criterios de Evaluación para equipos.**

En este diseño de red, se utiliza equipos de transmisión y así basarse en su ficha técnica sobre la propagación y rango de cobertura para incluir en el entorno simulado. El proveedor de internet es el que va a dar el servicio y también el equipamiento del nodo central. En la simulación nosotros se obtiene los resultados de los equipos transmisores.

En la actualidad, se encuentra varias marcas de equipos de transmisión o enrutadores, tanto para zonas domesticas como urbanas, en este trabajo de titulación se expone las mejores opciones para el montaje en Centros Turísticos, Vacacional y Hoteleros. Mediante la obtención de resultados que se realiza en el Simulador NS3, se determina el desempeño en varios tipos de adversidades, y ver cómo se comporta nuestra red W-LAN. Mediante la simulación para la obtención de resultados, se somete a prueba 26 nodos en varios escenarios, donde cada nodo tiene una cantidad de clientes, y aumenta de manera progresiva de entre 30 hasta 60 usuarios por nodo, lo cual se aumenta para obtener el resultado de Throughput. El rendimiento máximo que se obtiene es mediante la configuración del protocolo 802.11g, donde se incluye dispositivos móviles y portátiles de una sola banda de 2.4Ghz.

En el entorno simulado en NS3, estos fueron los puntos más importantes:

 26 puntos de Acceso utilizando el protocolo 802.11g, simulado en un entorno empresarial y sometidos a presión.

- Utilizando el protocolo anterior, sometemos a prueba en la banda de 2.4GHz.
- Se realiza dos pruebas de incrementos de clientes en cada nodo, en la primera prueba será de 30 clientes y la segunda será de 60 clientes.
- Se evalúa que topología es mejor de acuerdo con el área, Throughput, jitter y delay. Se elegirá: estrella o malla.
- Se evalúa la media del retardo, Throughput, jitter.
- Se incluye en el análisis, la pérdida de paquete tanto en TX y RX.
- Analizar el porcentaje en cobertura de acuerdo con la propagación del equipo a elegir con respeto al área.

# **3.9 Instalación y Configuración del Simulador NS3.**

Ns3 es una herramienta de red de eventos discretos, este simulador es utilizado en investigaciones y de forma interactiva y educativa. Es un software libre, disponible en varias plataformas basada en Linux. En este trabajo de titulación, se elige el Ubuntu 18.04, por su fácil manejo con el usuario, por ser desarrollado en un ambiente libre y de bajo recursos. Se instala la versión actual del Simulador NS3.29.

La forma de instalación es por el modo de Tarball, esto se define como un formato comprimido de extensión .tar donde al interior tiene todos los archivos del simulador.

## **3.9.1 Instalación del Simulador y Configuración de sus extensiones.**

En este trabajo de titulación, de manera sencilla se explica la instalación de la versión 3.29 del NS3. Para la instalación del simulador se crea una carpeta con el comando **mkdir NS3**, como se observa en la figura 3.7.

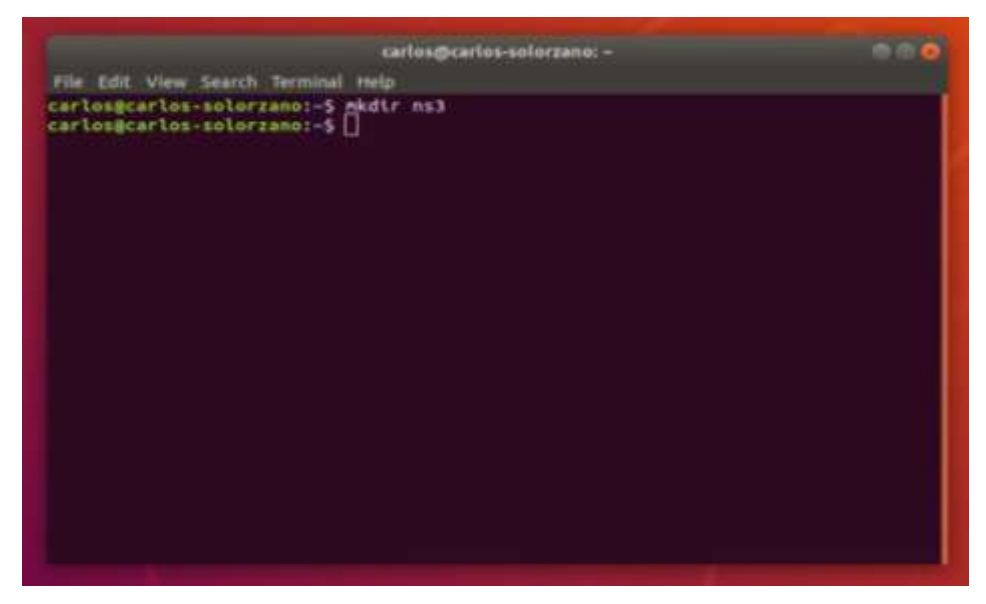

Figura 3. 7:Creación de la Carpeta del Simulador. Fuente: El Autor.

En esta parte se debe instalar con permiso root, la ventana midnight Commander, la cual nos permitirá, extraer los archivos de la extensión .tar y copiar en la nueva carpeta. El comando por utilizar es **sudo apt install mc**, como se observa la figura 3.8.

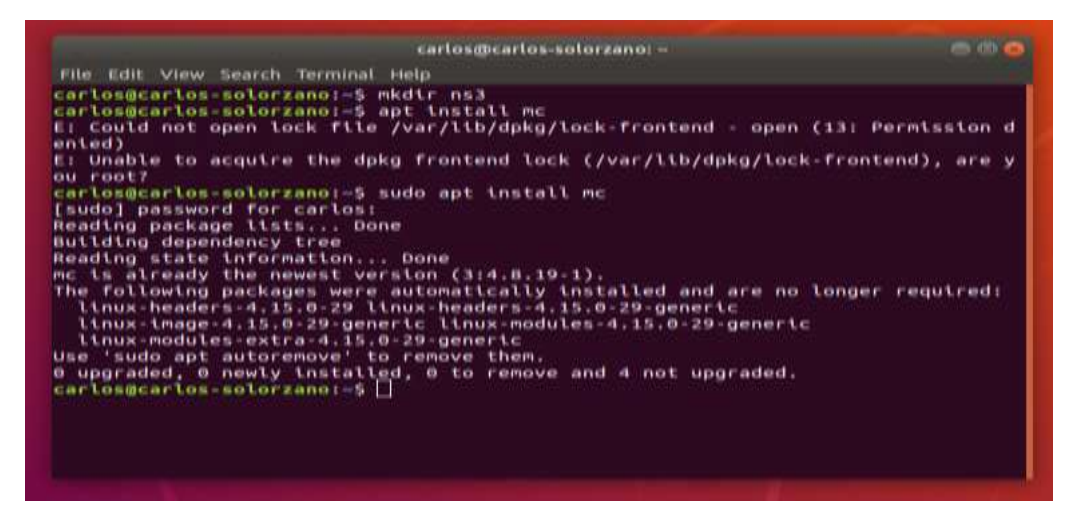

Figura 3. 8: Instalación de Midnight Commander. Fuente: El Autor.

En esta sección, se necesita instalar y configurar las extensiones para que el simulador trabaje en óptimas condiciones. Una de las principales es GCC (GNU Compiler Collection), es un compilador integrado en Ubuntu. G++ es otra extensión de un compilador de C++ o C#. Python es la extensión para realizar la simulación grafica de los eventos discretos de las redes. Con este

comando **sudo apt-get install gcc g++ Python**, como se muestra en la Figura

3.9 se observa la instalación de este.

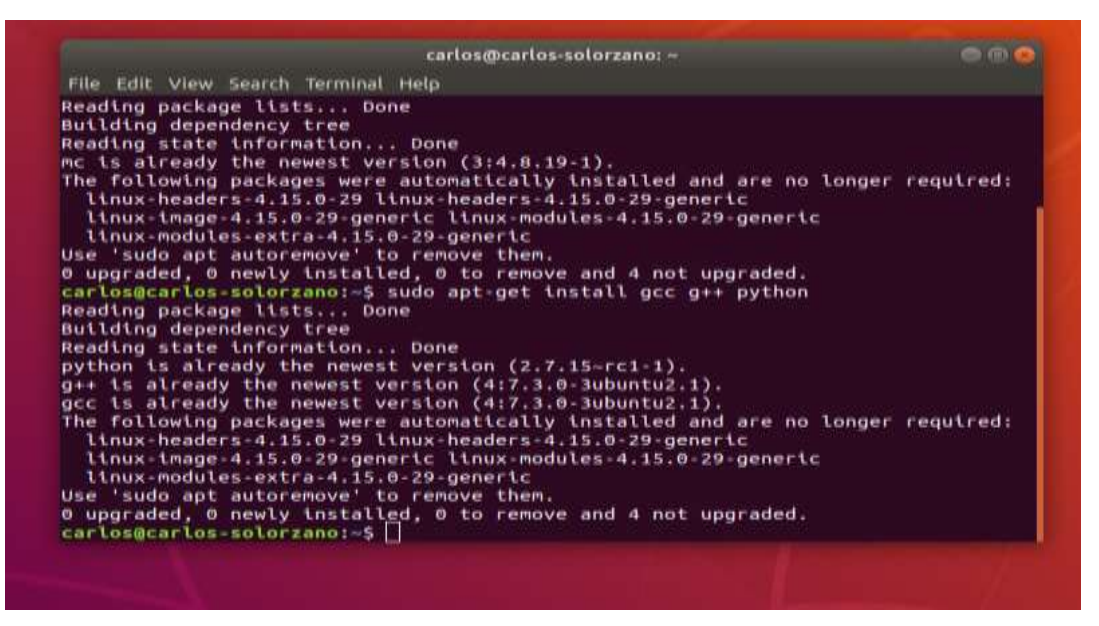

Figura 3. 9: Instalación de Complementos para NS3. Fuente: El Autor.

En la figura 3.10 se observa como instalar la versión del compilador de Python dev. Se instala con el comando sudo apt-get install Python-dev.

| carlos@carlos-solorzano: -                                                      | $\circ$ $\circ$ |
|---------------------------------------------------------------------------------|-----------------|
| File Edit View Search Terminal Help                                             |                 |
| Reading package lists Done                                                      |                 |
| Building dependency tree                                                        |                 |
| Reading state information Done                                                  |                 |
| python is already the newest version (2.7.15-rc1-1).                            |                 |
| g++ is already the newest version (4:7.3.0-3ubuntu2.1).                         |                 |
| gcc is already the newest version (4:7.3.0-3ubuntu2.1).                         |                 |
| The following packages were automatically installed and are no longer required: |                 |
| linux-headers-4.15.0-29 linux-headers-4.15.0-29-generic                         |                 |
| linux-image-4.15.0-29-generic linux-modules-4.15.0-29-generic                   |                 |
| linux-modules-extra-4.15.0-29-generic                                           |                 |
| Use 'sudo apt autoremove' to remove them.                                       |                 |
| 0 upgraded, 0 newly installed, 0 to remove and 4 not upgraded.                  |                 |
| carlos@carlos solorzano:-\$ sudo apt get install python-dev                     |                 |
| Reading package lists Done                                                      |                 |
| Building dependency tree<br>Reading state information Done                      |                 |
| python-dev is already the newest version (2.7.15-rc1-1).                        |                 |
| The following packages were automatically installed and are no longer required: |                 |
| linux-headers-4.15.0-29 linux-headers-4.15.0-29-generic                         |                 |
| linux-image-4.15.0-29-generic linux-modules-4.15.0-29-generic                   |                 |
| linux-modules-extra-4.15.0-29-generic                                           |                 |
| Use 'sudo apt autoremove' to remove them.                                       |                 |
| 0 upgraded, 0 newly installed, 0 to remove and 4 not upgraded.                  |                 |
| carlos@carlos-solorzano:-\$                                                     |                 |

Figura 3. 10: Instalación de Python-dev. Fuente: El Autor.

En esta parte se instala las librerías de qt5-default. Con el comando **sudo apt-get install qt5-default**. Como se observa en la figura 3.11.

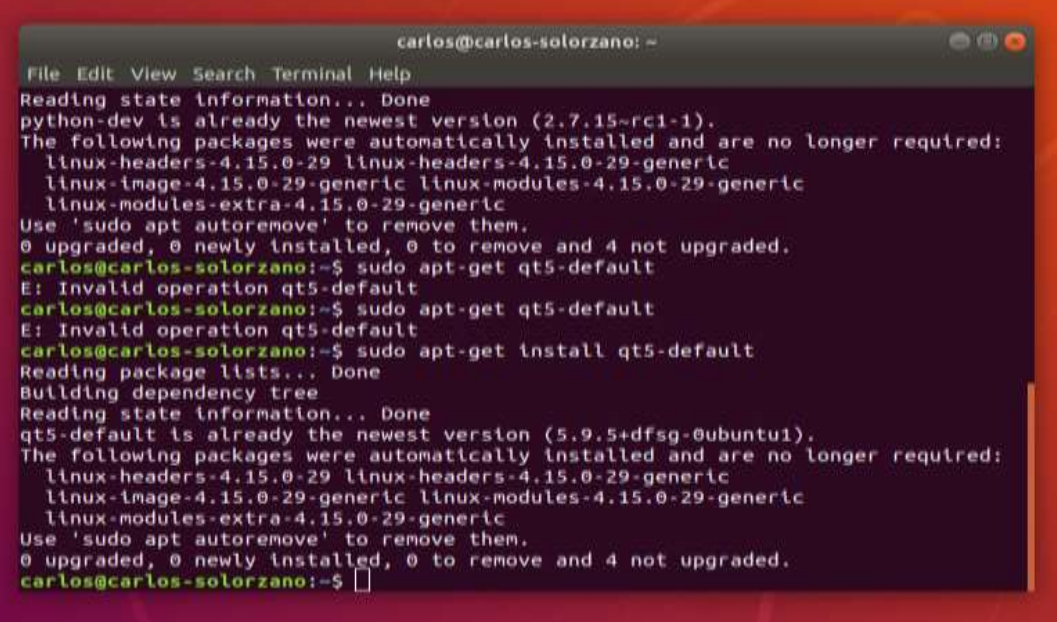

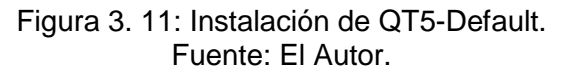

En la figura 3.12 se observa cómo se utiliza el comando **MC** para poder descomprimir los archivos que utiliza el simulador NS-3.

| File<br>ort                     | Command              |                   | Options         | Right                                  |                  |                 |                               |
|---------------------------------|----------------------|-------------------|-----------------|----------------------------------------|------------------|-----------------|-------------------------------|
| $\sim$<br>Name                  | stze                 | Modify time       |                 | $.101 \times 10^{-4}$<br>Name<br>$-11$ | stze             | Modliy          | $\lceil \cdot \rceil$<br>time |
| . п                             | $-0.1R$ Dec<br>ere : |                   |                 |                                        | UP--DIR          | Dec             | 21:59                         |
| .cache                          | 4096 Jan             |                   | 2, 12; 47       | /.cache                                | 4096             | Jan<br>2.       | 12:47                         |
| .config                         | 4096                 | Jan<br>۰          | 10:59           | /.config                               | 4096             | <b>Jan</b>      | 10:59                         |
| .dbus                           | 4096 Dec             | 7                 | 22:34           | /.dbus                                 | 4096             | Dec             | 22:34                         |
| .gnome                          | 4096 Dec             |                   | 22:28           | /.gnome                                | 4096             | Dec             | 22:28                         |
|                                 | 4096 Dec             |                   | 22:16           | /.gnupg                                | 4096             | Dec             | 22:16                         |
| .gnupg<br>.local                | 4096 Dec             |                   | 22:08           | /.local                                | 4096             | Dec             | 22:08                         |
| .mozilla                        | 4096 Dec             | 7                 | 22:13           | /.mozilla                              | 4096             | Dec             | 22:13                         |
| $^{\prime}$ . pk $\mathfrak{t}$ | 4096 Dec             |                   | 722:28          | $/$ .pkt                               | 4096             | Dec             | 722:28                        |
| .55h                            | 4096 Dec             |                   | 22:16           | / .55h                                 | 4096             | Dec             | 22:16                         |
|                                 | 4096                 | <b>Jan</b><br>81. | 10:58           |                                        | 4096             | <b>Jan</b>      | 10:58                         |
| /Desktop                        | 4096 Dec             |                   | 22:27           | /Desktop                               | 4096             | Dec             | 22:27                         |
| /Documents                      |                      |                   | 8 13:19         | /Documents                             | 4096             | <b>Jan</b>      |                               |
| /Downloads                      | 4096                 | <b>Jan</b>        |                 | /Downloads                             |                  | 8.<br>Dec       | 13:19                         |
| /Escritorio<br>/Music           | 4096 Dec             |                   | 22135<br>722:27 | /Escritorio<br>/Music                  | 4096<br>4096 Dec |                 | 22:35<br>722:27               |
|                                 | 4096 Dec             |                   |                 |                                        |                  |                 |                               |
| $UP - DIR$                      |                      | 1896/2176 (87%)   |                 | $UP - DIR$                             |                  | 1896/2176 (87%) |                               |

Figura 3. 12: Comando MC para extraer los archivos. Fuente: El Autor.

En la página web de NS3, se descarga el archivo. tarz de la versión 3.29 de NS3. En la figura 2.13 se observa el enlace para descargar.

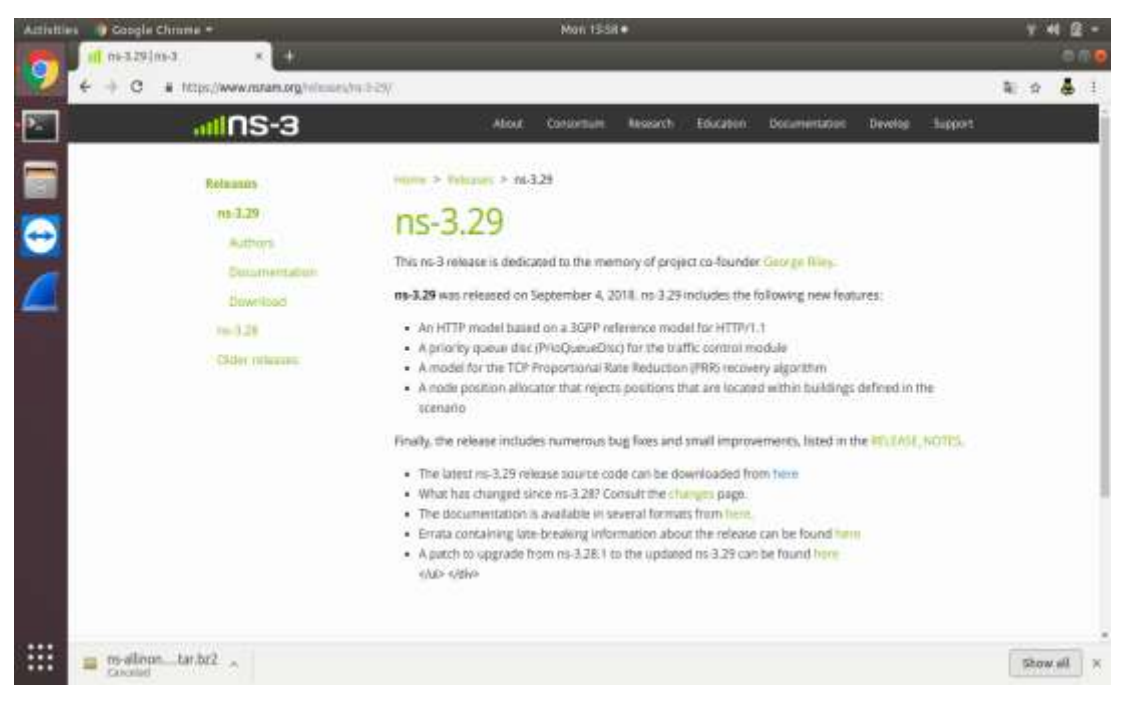

Figura 3. 13:Enlace de descarga del archivo NS3. Fuente: El Autor.

Dentro del comando **MC** se dirige a la carpeta de descarga y abrimos el archivo **NS-ALLINONE-3.29** y copias las carpetas, dentro de la carpeta de inicio llamada **NS3**. Como se observa en la figura 3.14.

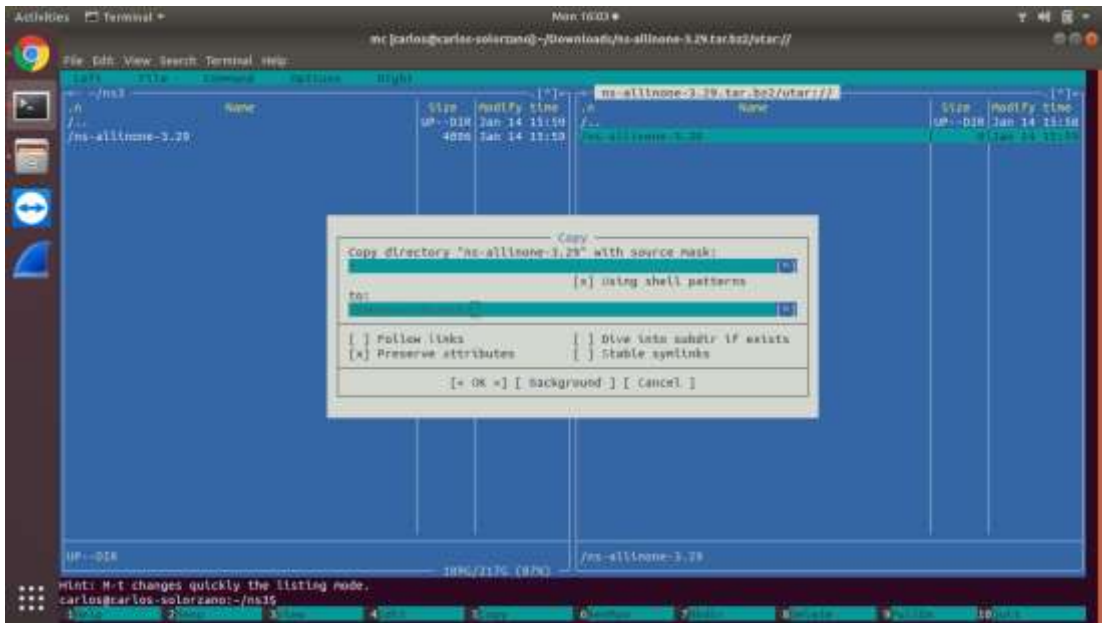

Figura 3. 14: Extraer los archivos en la Ventana MC. Fuente: El Autor.

### **3.10 Resultados de la Prueba.**

En la simulación realizada en la herramienta NS3.29, se desarrolla dos topologías para el centro turísticos y vacacional. Las topologías seleccionadas son: Estrella y Malla, donde también se evalúa el Throughput de la red, la transmisión y recepción de paquetes, la media del Delayed, Jitter, Packets Delivery Radio, y el Rango de cobertura total del área determinada.

Nuestra cobertura en el eje de las X es de 1200.0 y en las Y 1600.0, formando un área de 3.6km<sup>2</sup>. Se utiliza los parámetros de cobertura y rendimientos de los equipos de Marca Rockus ZoneFlex 7982. Se hicieron dos escenarios, para observar el comportamiento en un tráfico alto, exponiendo a cada nodo (router). En el primer escenario se realiza la prueba con 780 clientes, distribuidos en los 26 nodos. Y en el segundo evento se distribuye un total de 1560 usuarios en todo el centro turístico y vacacional.

En la figura 3.15 se observa el resultado de la simulación de la red durante 60 min. Donde se analiza la topología estrella, con un tráfico medio y la distribución de 780 clientes en el centro turístico. Donde el rango de cobertura es superior al 100%. Y el retardo del tráfico esta optimizado y donde la pérdida de paquetes es muy pequeña.

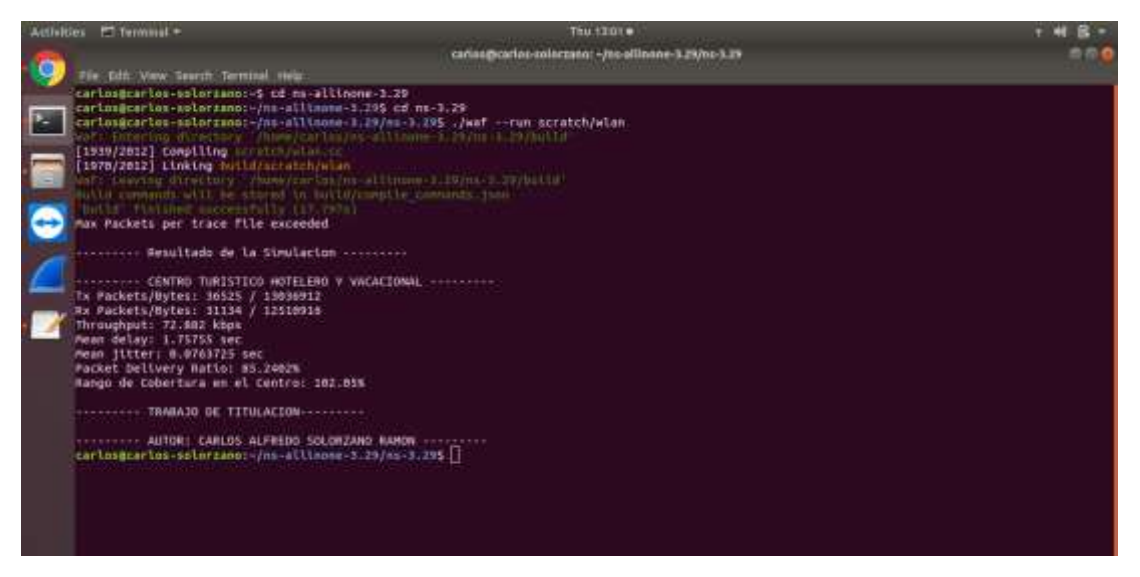

Figura 3. 15: Resultado de la Simulación de 780 Clientes en la Topología Estrella. Fuente: El Autor.

En la Figura 3.16 se explica, como es el comportamiento y el diseño de la red, con la topología estrella. Esta red se compone de 26 nodos (routers) y un tráfico medio con 780 clientes, donde se observa las flechas de direccionamiento entre la comunicación del Nodo principal (Servidor), con todos los nodos secundarios (routers). Cada nodo secundario tiene una propagación de acuerdo con el equipo adquirido. En esta simulación su propagación fue definido de 200 mts<sup>2</sup>.

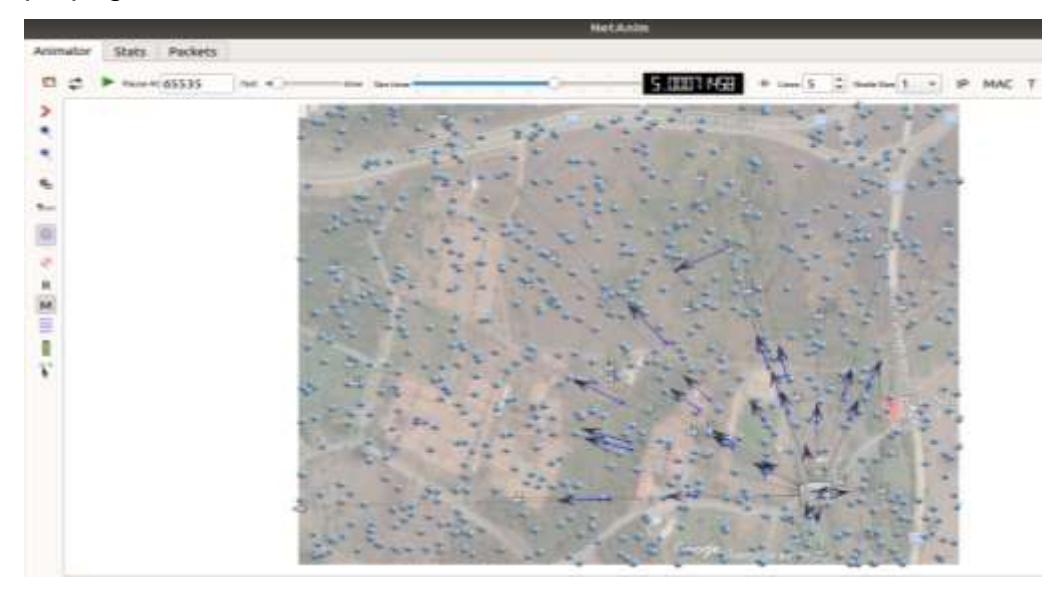

Figura 3. 16: Topología Estrella con 780 Clientes en Netanim. Fuente: El Autor.

En el escenario de la Figura 3.17, se observa que el rendimiento en esta topología, frente al tráfico masivo, se mantiene estable. Su Throughput es de 26.4144 Kbps y su delay es de 2.46777 sec. El jitter de la red presenta una baja cantidad de paquete perdido. El resultado es de 0.152149 sec. Y la entrega total de paquetes en la red es del 65.12%.

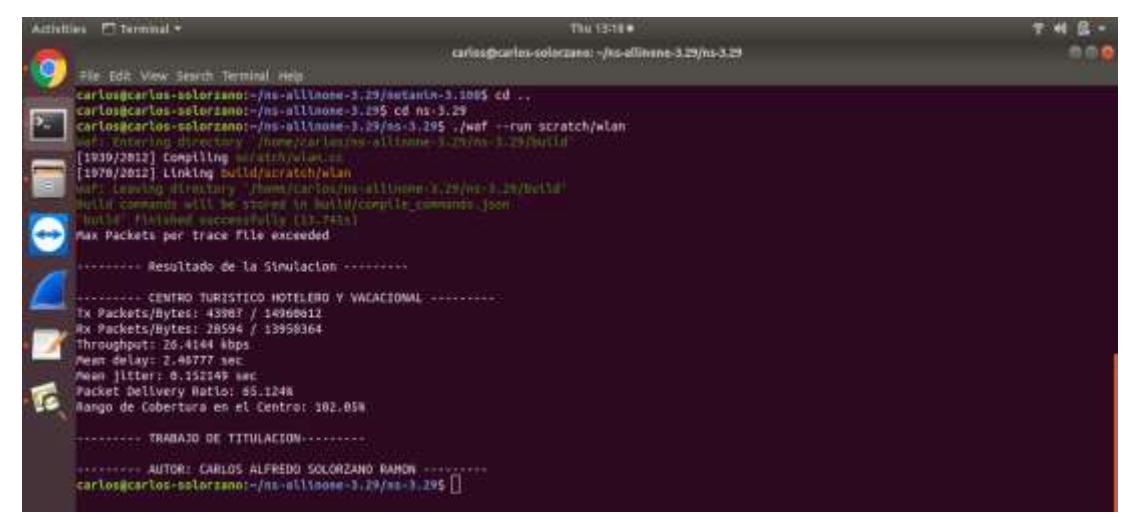

Figura 3. 17: Simulación de 1560 clientes en una red de topología estrella. Fuente: El Autor.

En la Figura 3.18 se explica, como es el comportamiento y el diseño de la red, con la topología estrella. Esta red se compone de 26 nodos (routers) y un tráfico alto con 1560 clientes, donde se observa las flechas de direccionamiento entre la comunicación del Nodo principal (Servidor), con todos los nodos secundarios (routers). Cada nodo secundario tiene una propagación de acuerdo con el equipo adquirido. En esta simulación su propagación fue definido de 200 mts<sup>2</sup>.

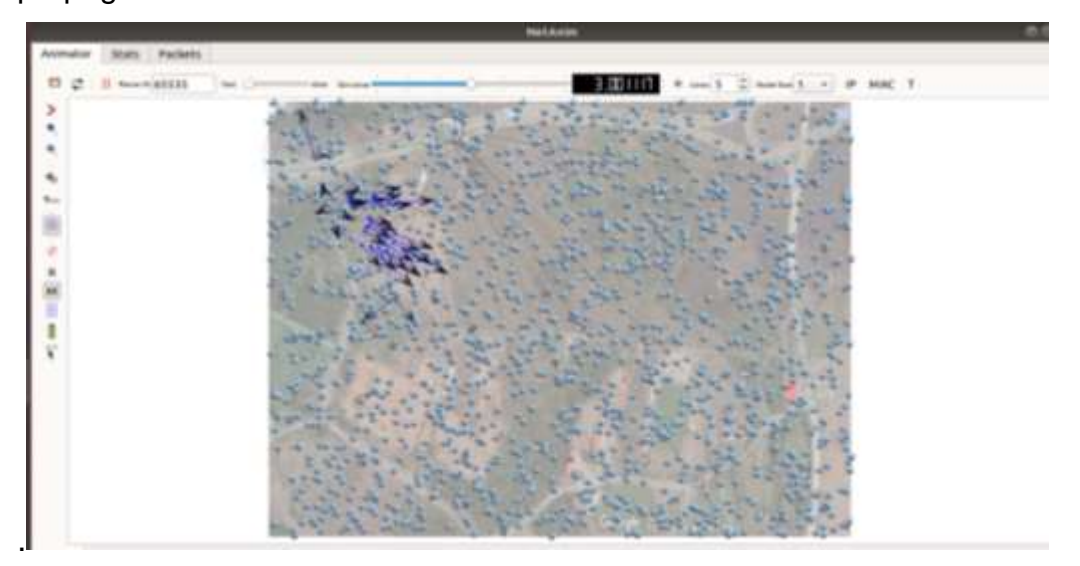

Figura 3. 18: Diseño de una red con topología estrella para 1560 usuarios. Fuente: El Autor.

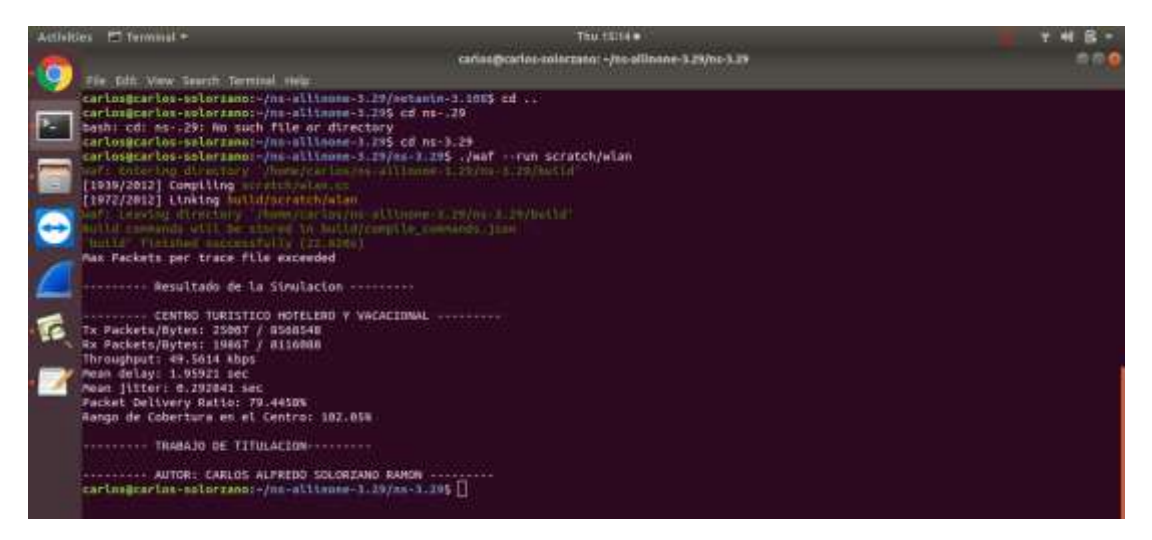

Figura 3. 19: Resultados de la red con topología malla con 780 clientes. Fuente: El Autor.

En el escenario de la Figura 3.19, se observa que el rendimiento en esta topología, frente al tráfico medio, se mantiene inestable. Su Throughput es de 49.5614 Kbps y su delay es de 1.95921 sec. El jitter de la red presenta una

alta cantidad de paquete perdido. El resultado es de 0.292841 sec. Y la entrega total de paquetes en la red es del 79.45%.

En la Figura 3.20 se explica, como es el comportamiento y el diseño de la red, con la topología malla. Esta red se compone de 26 nodos (routers) y un tráfico medio con 780 clientes, donde se observa las flechas de direccionamiento entre la comunicación del Nodo principal (Servidor), con todos los nodos secundarios (routers). Cada nodo secundario tiene una propagación de acuerdo con el equipo adquirido. En esta simulación su propagación fue definido de 200 mts<sup>2</sup>.

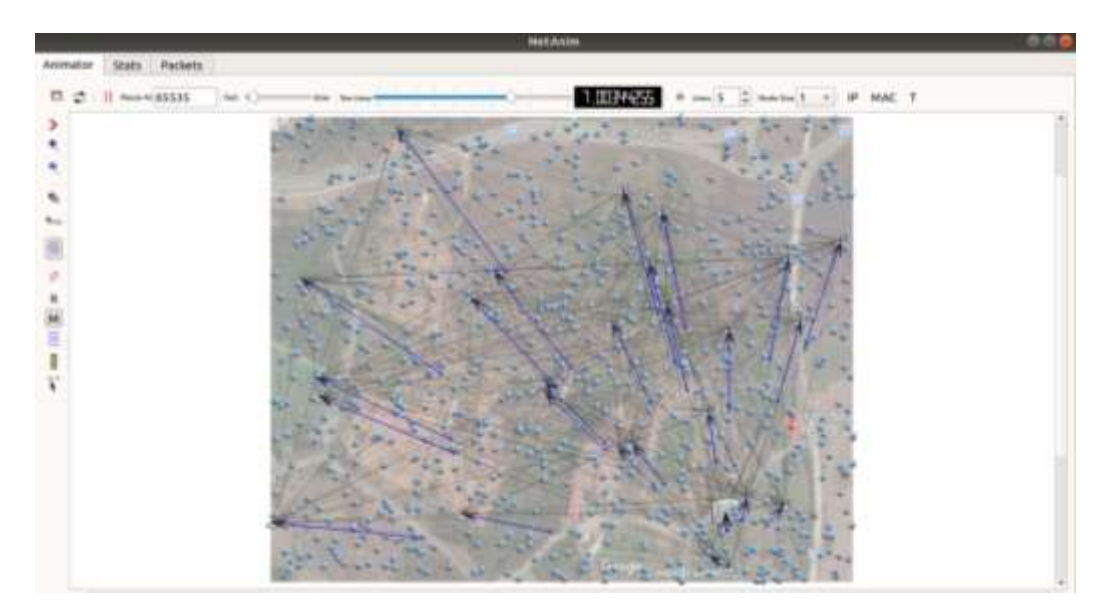

Figura 3. 20: Diseño de una red con topología malla para 780 clientes. Fuente: El Autor.

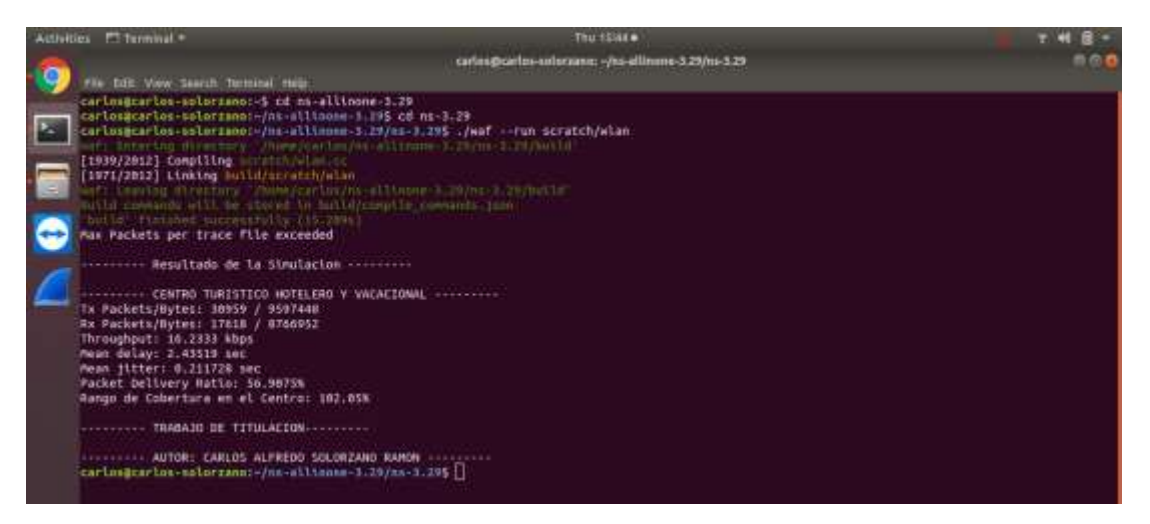

Figura 3. 21: Resultados de la red con topología malla y 1560 clientes. Fuente: El Autor.

En el escenario de la Figura 3.21, se observa que el rendimiento en esta topología, frente al tráfico alto, se mantiene estable. Su Throughput es de 16.233 Kbps y su delay es de 2.43519 sec. El jitter de la red presenta una alta cantidad de paquete perdido. El resultado es de 0.211728 sec. Y la entrega total de paquetes en la red es del 56.91%.

En la siguiente Figura 3.22 se explica, como es el comportamiento y el diseño de la red, con la topología malla. Esta red se compone de 26 nodos (routers) y un tráfico medio con 780 clientes, donde se observa las flechas de direccionamiento entre la comunicación del Nodo principal (Servidor), con todos los nodos secundarios (routers) y viceversa. Ya que en este tipo de topología tienen varias rutas donde llegar. Cada nodo secundario tiene una propagación de acuerdo con el equipo adquirido. En esta simulación su propagación fue definido de 200 mts<sup>2</sup>.

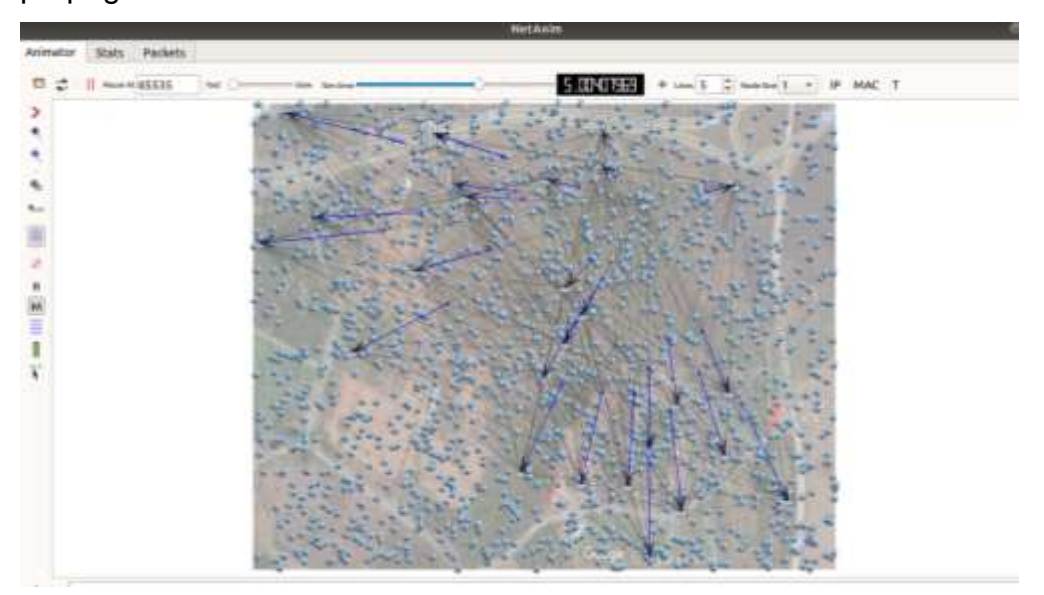

Figura 3. 22: Diseño de una red con topología malla con 1560 clientes. Fuente: El Autor.

## **3.11 Análisis del desempeño de la red W-LAN.**

En esta sección, se demostrará los resultados obtenidos de la simulación y se hará la comparativa de algunos ítems que se evaluó en el trabajo. El primer de los ítems que se evalúa, es el tráfico de paquetes en toda la red y su comportamiento con el ancho de banda que el centro tiene. El retardo o el delay que sufren los paquetes por los nodos que se asignaron. El Throughput es el rendimiento que tiene de acuerdo con la topología asignada. El jitter que sufre el comportamiento de los paquetes enviados por el usuario durante el tiempo asignado. Y la última variable es la entrega de paquete en el radio asignado.

El tráfico de paquete es simulado en dos escenarios, tanto como trafico medio o trafico masivo. Las topologías evaluadas son: Malla y Estrella. Como en la Tabla 3.3 se demuestra la transmisión y recepción de datos tanto como Packets y Bits. Los escenarios evaluados con los clientes dieron un resultado óptimo y se elige cuál de las dos topologías soportan el tráfico con una pequeña cantidad de datos perdidos. La topología estrella demuestra que tiene más paquetes perdido, como se ve en la Figura 36, en alto tráfico la red pierde 15393 Packets, ya que solo tienen una vía de ida y regreso, y la pérdida de paquetes es mayor, lo cual se optó por los resultados demostrado de la topología malla, ya que, al tener más vías de ida y regreso, se disminuye la pérdida de paquete así se muestra en la Figura 40, al tener solo 13341 Packets.

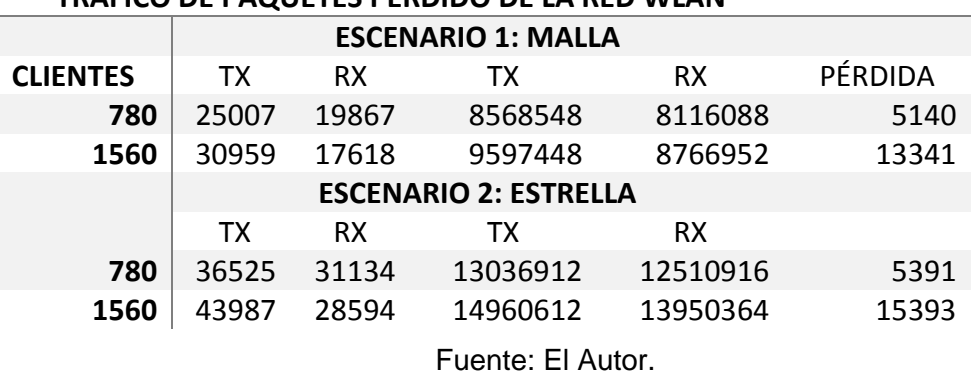

**TRAFICO DE PAQUETES PERDIDO DE LA RED WLAN**

Tabla 3. 3: Pérdida de paquete de la red W.LAN.

El Throughput de nuestra simulación es realizada por un intervalo de tiempo de 60 min, donde la red se dispone a un alto rendimiento para así sacar los mejores resultados, se realiza desde el peor de los casos al mejor de los casos. La tasa de rendimiento se analiza en dos topologías diferentes: Estrella y Malla.

La tasa de rendimiento entre menor es la tasa, significa que la red funciona óptimamente. Aquí se evalúa el desempeño con tráfico medio y masivo. Lo cual el resultado muestra en la topología estrella en un tráfico de 780 clientes es de 72.882 kbps y en un tráfico de 1560 es de 26.4144 kbps, con respeto a la topología Malla, en un tráfico medio es de 49.5614 kbps y un tráfico alto es de 16.2333 kbps. Esta simulación indica que la topología malla es la idónea para este tipo de transmisión de paquetes. De acuerdo a los resultados en la Figura 3.23 se obtiene un mejor rendimiento en la topología malla ya que tiene menos latencia que el otro.

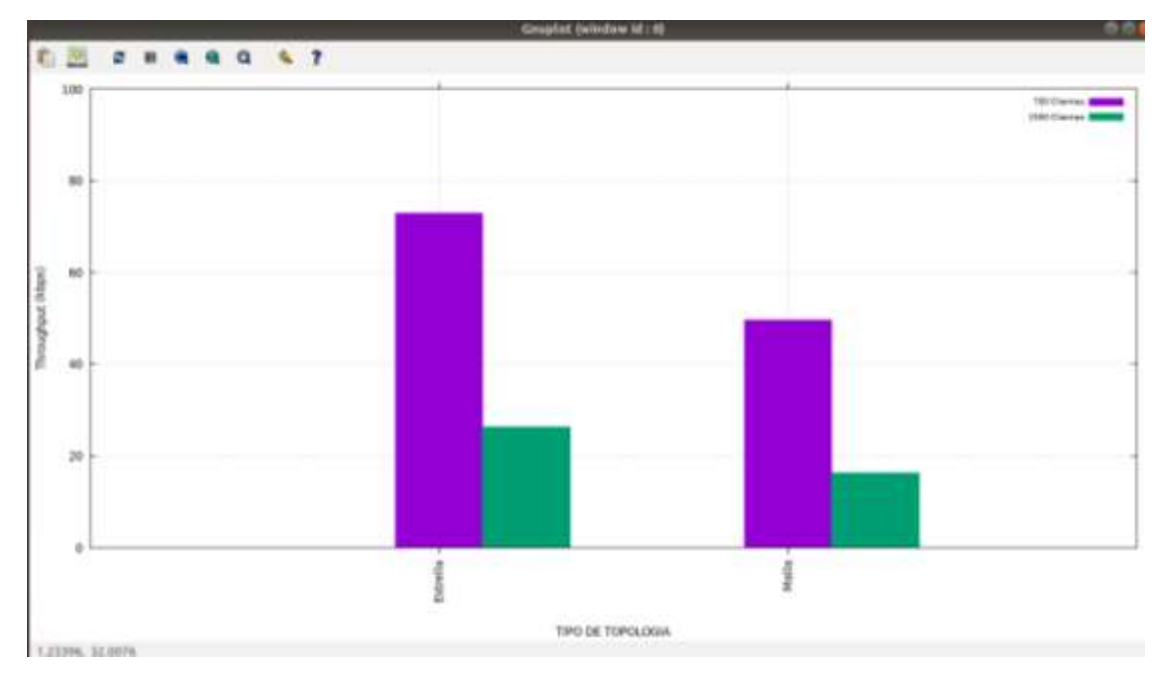

Figura 3. 23: Comparación del Throughput de la red. Fuente: El Autor.

En esta parte del trabajo de titulación, se indica los resultados del retardo o delay que sufre la red, puesto en escenarios diferentes y así, se obtiene los valores de acuerdo con el simulador. El delay es el tiempo que debe tomar los paquetes en llegar de una ruta a otra ruta.

El primer escenario se elige una topología Estrella, la cual permite un enlace punto a punto, desde el nodo central (Servidor) hasta el nodo secundario (router). Los resultados del simulador son: Tráfico medio es: 1.76 seg y de Tráfico alto es: 2.48 seg.

El segundo escenario es la topología Malla, dicha topología hace que todo el nodo secundario tenga comunicación entre sí, con el nodo principal, esta topología demuestra un mayor delay y así se observa en la Figura 3.24 de la simulación. Los resultados son: Tráfico medio es: 1.95 seg y de Tráfico alto es: 2.44 seg.

El resultado muestra que la topología malla tiene un mejor rendimiento en frente a la entrega de paquetes, ya que, el análisis en un tráfico alto demuestra que su tiempo de respuesta es inferior a la topología estrella.

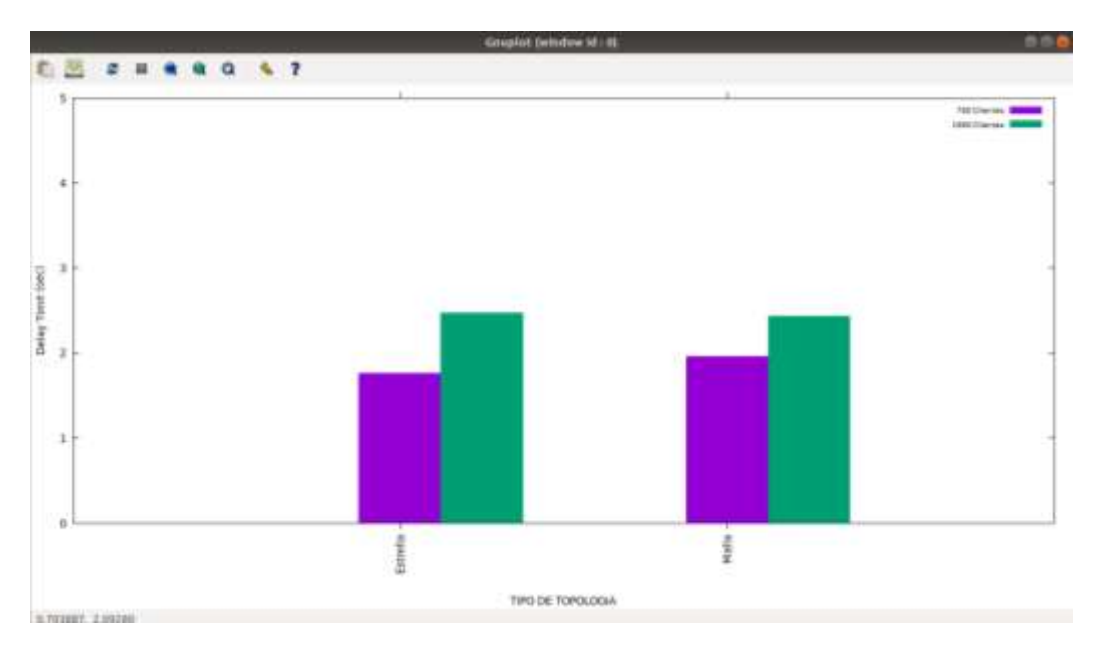

En resumen, la topología malla tiene una ventaja mínima con respeto a la topología estrella.

Figura 3. 24: Comparación de Mean Delay de la red. Fuente: El Autor.

Se analiza el comportamiento del Jitter en la red como se muestra en la Figura 3.25, de acuerdo con los resultados obtenidos mediante la simulación, se compara con dos escenarios. El jitter es la reacción que tiene el paquete al llegar de un nodo a otro nodo, es decir el tiempo que toma, aquí se toma en cuenta muchas variables, como la congestión de la red, el ancho de banda, la sincronización de paquetes o la mala elección de la ruta que le asigna a los paquetes.

El primer escenario se elige una topología Estrella, la cual permite un enlace punto a punto, desde el nodo central (Servidor) hasta el nodo secundario (router). Los resultados del simulador son: Tráfico medio es: 0.076 seg y de Tráfico alto es: 0.52 seg.

El segundo escenario es la topología Malla, dicha topología hace que todo el nodo secundario tenga comunicación entre sí, con el nodo principal. Los resultados son: Tráfico medio es: 0.29 seg y de Tráfico alto es: 0.21 seg. Se

observa en la Figura 3.25, como el jitter tiene una mejora en el tráfico alto de la topología Malla, esto hace que topología tenga una ventaja más.

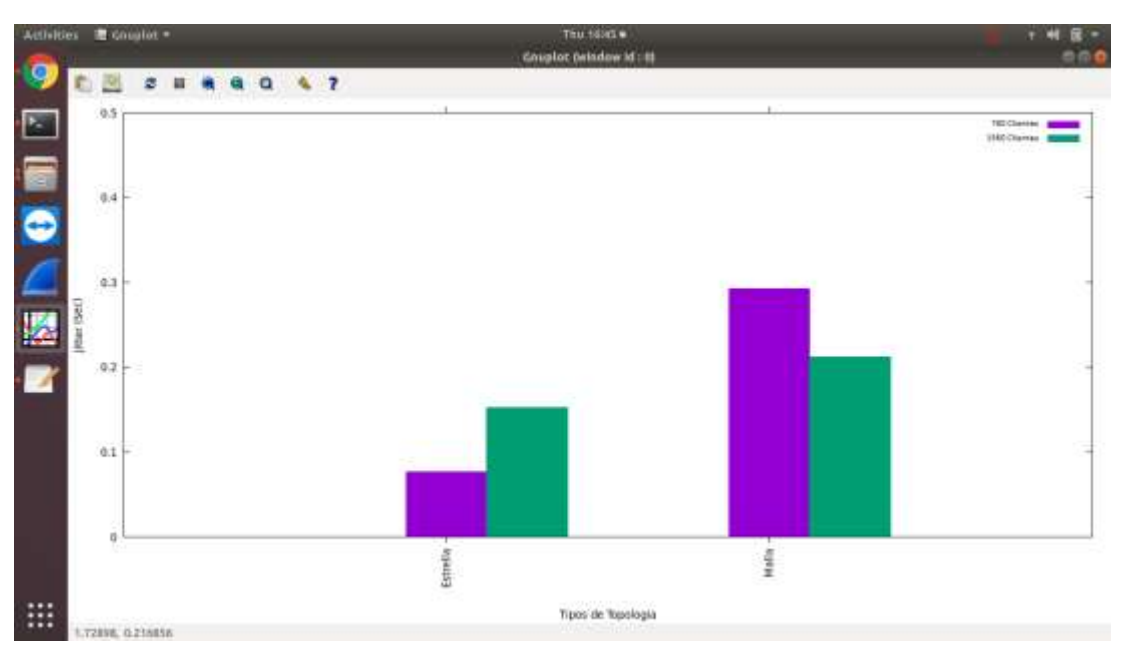

Figura 3. 25: Comparación del Jitter en la Red. Fuente: El Autor.

Se describe como es la relación de entrega de paquetes como se muestra en la Figura 3.26, de acuerdo con los resultados obtenidos mediante la simulación, se compara con dos escenarios. La relación de entrega de paquetes es la relación que tiene de paquetes recibidos con los paquetes enviados de un nodo a otro nodo.

El primer escenario se elige una topología Estrella, la cual permite un enlace punto a punto, desde el nodo central (Servidor) hasta el nodo secundario (router). El porcentaje de éxito de entrega del simulador son: Tráfico medio es: 85.24% y de Tráfico alto es: 65.12%.

El segundo escenario es la topología Malla, dicha topología hace que todo el nodo secundario tenga comunicación entre sí, con el nodo principal. Los resultados son: Tráfico medio es: 79.44% y de Tráfico alto es: 56.90%. Se observa en la Figura 3.26, como el jitter tiene una mejora en el tráfico alto de la topología Malla, esto hace que tenga una ventaja más.

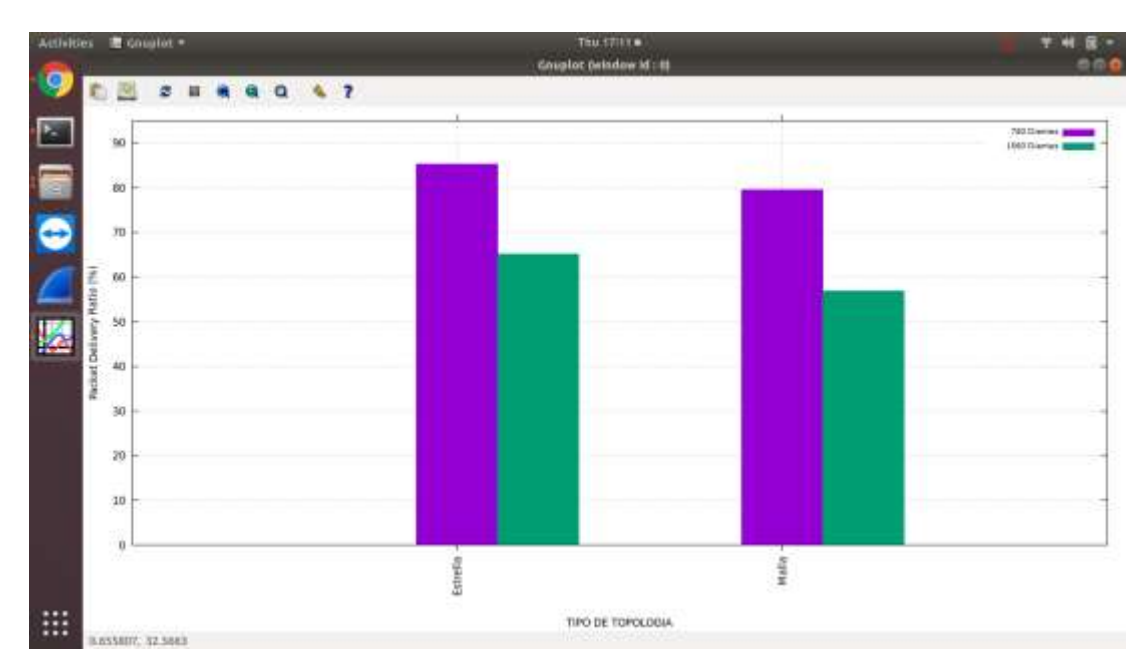

Figura 3. 26: Comparación de La relación de entrega de paquetes en la red. Fuente: El Autor.

#### **3.12 Propuesta.**

Mediante el análisis que se realiza en la simulación, se considera en la propuesta en el trabajo de titulación, el uso de los equipos de la Marca Ruckus. Se elige esta marca, por la presencia que tiene en el mercado ecuatoriano y su implementación en varios proyectos en ciudades digitales, tanto en Guayaquil como en Duran y la conectividad es eficiente y su operatividad es usada en varios diseños de redes en el País.

La tecnología de la Marca Ruckus va en incremento, se lanza al mercado nuevos modelos de Access Point para los nuevos protocolos de las redes W-LAN, tanto para instalación en el interior como en el exterior, sus robustas carcasas protegen de la intemperie y el mismo equipo viene con seguridad y tiene su control en su interfaz para ver la ubicación de cada nodo.

Para el trabajo de titulación, se propone el modelo de equipo que se elige según sus características técnicas y configuración dentro del simulador.

## **3.12.1 Rockus ZoneFlex 7982**

El acces point de la versión ZoneFlex 7982, tiene un gran avance en la tecnología de alta velocidad para zonas industriales y empresariales. Es de fácil uso y tienen un mayor valor comercial, de acuerdo a las pruebas

realizadas de entorno de altas densidad. El Rockus ZoneFlex 7982 es el producto que varias ciudades inteligentes están optando por cambiarse.

Mediante las pruebas de entorno que se realiza en los laboratorios, este dispositivo ofrece un rendimiento optimizado y constante, lo cual hace que prevalezca una conexión estable, en escenarios donde el tráfico es medio y alto. Su nueva interface interactiva, donde lo conectividad con los usuarios se mantiene, no importa su ubicación y orientación del usuario final.

Los protocolos que usa el nuevo dispositivo, es la combinación de la diversidad de polarización dinámica, y las nuevas antenas que mejora el rendimiento 4 veces más. La ganancia de la señal, es posible gracias a su mejora de las antenas, que tienen dB de acuerdo al requerimiento como se observa en la Figura 45.

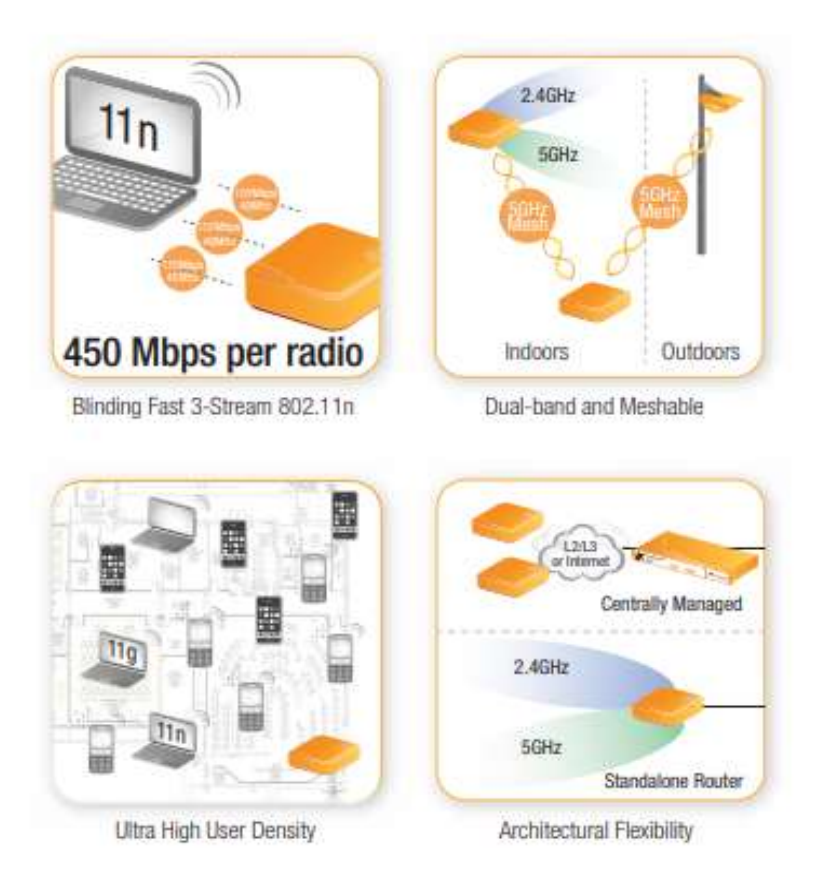

Figura 3. 27: Características del Rockus ZoneFlex 7982. Fuente: (Rockus, 2015).

# **3.12.2 Rockus ZoneDirector 3000 controlador LAN Inalámbrico Inteligente de clase empresarial.**

Este dispositivo, es la última versión de controlador de redes LAN. El ZoneDirector 3000, es de clase industrial y empresarial, lo cual proporciona una seguridad en la red, y tiene un avance en algunas futuras actualización, ya sea un aumento de puntos de acceso en las W-LAN.

Tiene una facilidad de controlar hasta 500 AP (Access Points) acoplado con el mismo sistema de ZoneFlex que se menciona en la Figura 3.28 y el soporte de trafico de hasta 10.000 clientes en un solo AP. El diseño del director 3000, está diseñado con una interface simple y de fácil manejo para el usuario.

Este equipo es de uso convencional en empresas e industrias donde los equipos normales son costosos, de difícil instalación y complejo para la implementación. El ZoneDirector 3000 es idóneo para manejos de redes de gran volumen de tráfico, ya que tienen un gran rendimiento y se maneja e implementa fácilmente.

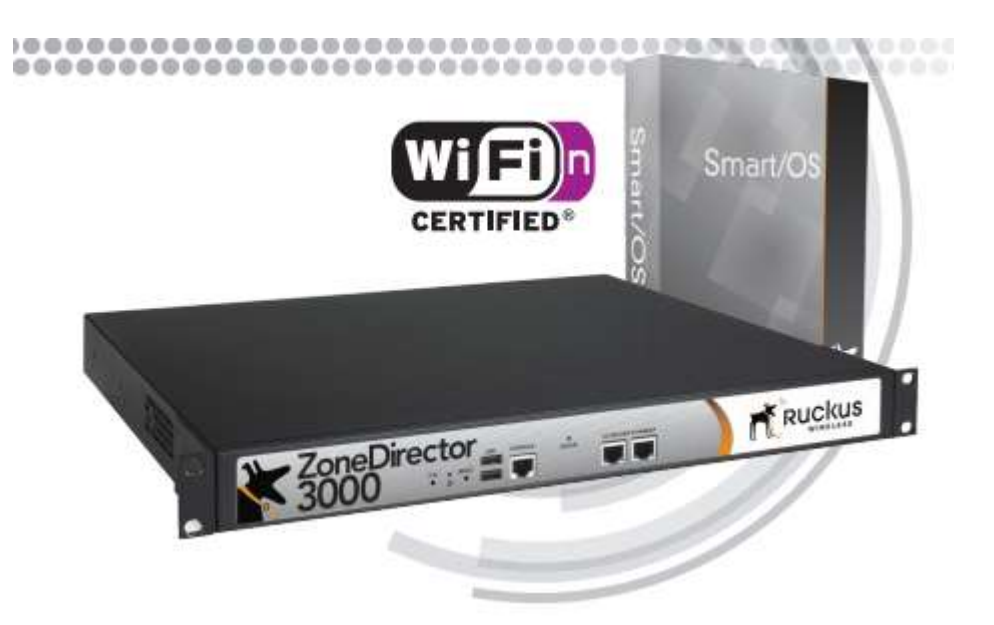

Figura 3. 28: Equipo Zone Director 3000. Fuente: (Rockus, 2013).

Para el trabajo de titulación, se selecciona este equipo, por las grandes ventajas que tiene en el diseño de la red W-LAN, este servidor tiene la
capacidad de administrar hasta 500 AP. En la ficha técnica del equipo, en la Figura 45, soporta simultáneamente hasta 10.000 estaciones, y 1024 WLAN. Tiene un software diseñado para el control y monitoreo de la red, ver el protocolo y la topología diseñada en todo el centro. Incluye las gráficas de la medición y la conectividad de los clientes en la W-LAN como la Figura 3.29.

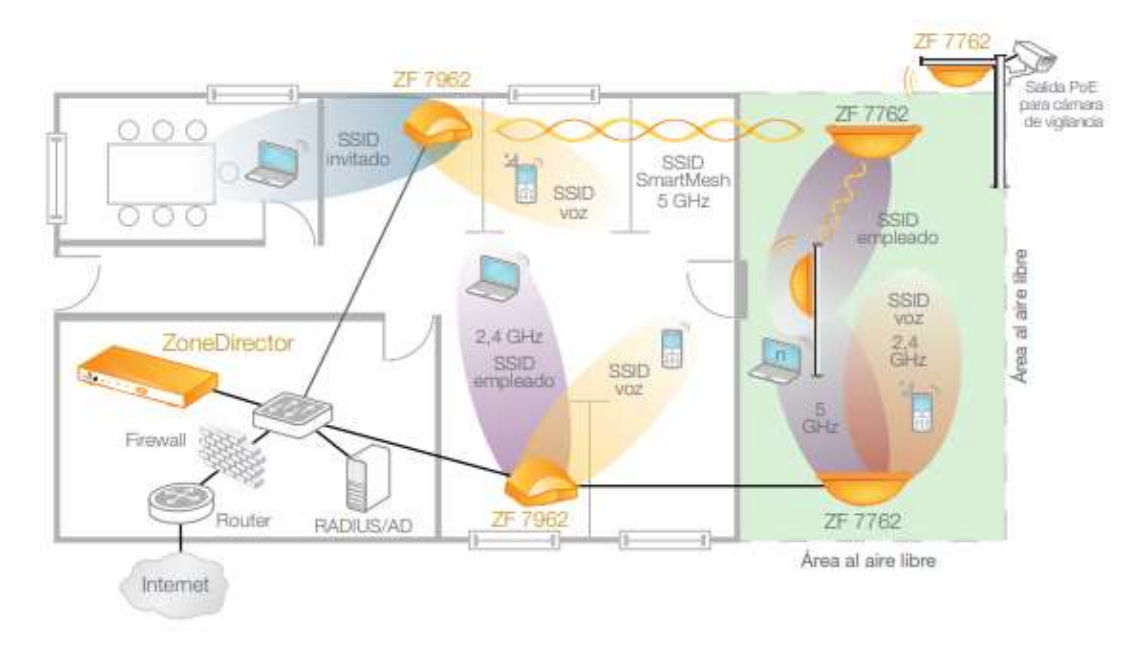

Figura 3. 29: Interface ZoneDirector 3000. Fuente:(Rockus, 2013).

#### **3.13 Diseño de la red Inalámbrica.**

En este capítulo se detalla puntualmente cada simulación en varios escenarios, en la Figura 48 se observa el esquema inicial, ideal para el diseño de una red WLAN con cobertura total en centro turístico y vacacional. Por lo cual dicha red tiene una gran ventaja en frente a la otra topología estrella. La topología que se selecciona es la que ofrece un enlace multipunto a multipunto, se conoce porque tiene varias rutas de retorno como de ida, dicha topología es malla.

Como se demuestra en la Figura 3.30, este diseño de red se compone de varias etapas. Desde el Nodo Principal hasta el usuario final. La primera etapa se define el nodo principal, la cual se compone de la empresa proveedora de servicio de internet (ISP), se ha seleccionado a Telconet, como se detalla al inicio de este capítulo. Como segundo nivel se tiene las conexiones de nodos secundarios (Routers), marca Rockus Modelo 7982 que se distribuye en la simulación, Figura 3.30. En el último nivel es la que se encarga, mediante la propagación de los equipos seleccionados, de brindar la cobertura a los clientes, en nuestro modelo se utiliza la banda de 2.4 GHz y donde sea necesario actualizar nuestra red, se ocupa la banda de 5 GHz, en la actualidad los equipos terminales ya tienen incorporado un sistema para soportar varias bandas y hasta duales. Mediante el nivel dos, este equipo administrar las conexiones de cada dispositivo, sea celular, notebook, laptop o tabletas.

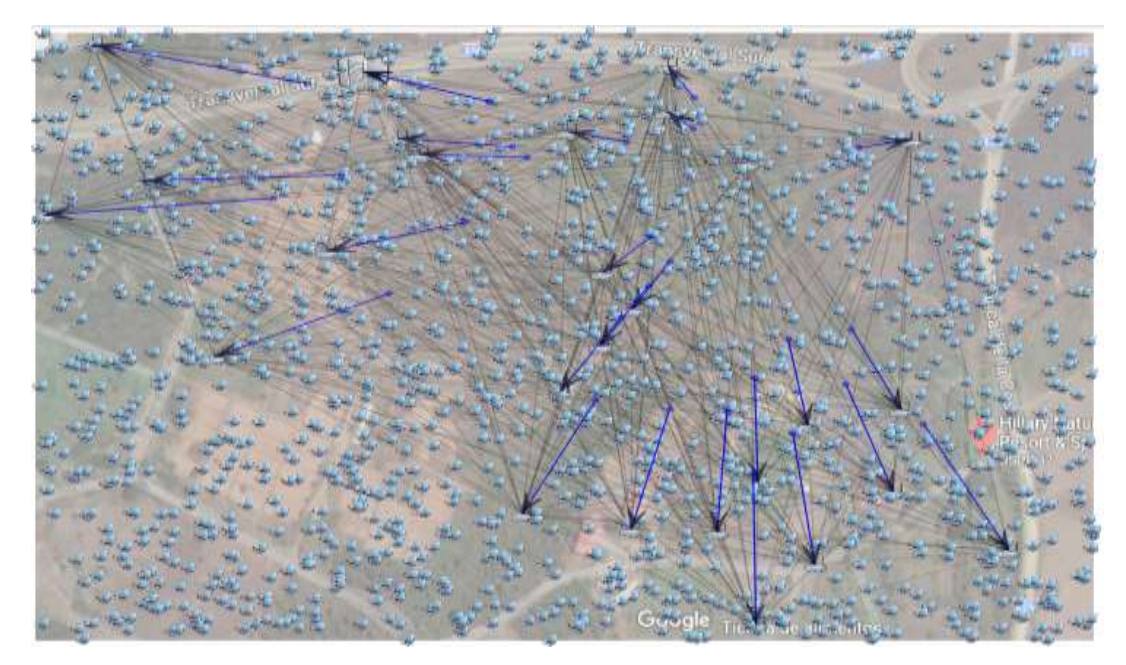

Figura 3. 30: Esquema Básico de la Red WLAN para el Centro Turístico y vacacional. Fuente: El Autor.

### **CAPITULO 4: CONCLUSIONES Y RECOMENDACIONES**

#### **4.1 Conclusiones**

- Mediante la simulación se determina que el protocolo 802.11g es óptimo para el desempeño de la red, la cual nos permitirá limitar el ancho de banda para cada nodo secundario (router).
- $\triangleright$  Se obtiene que la topología Malla es la indicada de acuerdo con los valores del Throughput, Mean Delay, Jitter y el Packets Delivery Ratio. Mediante los resultados de la simulación, y de acuerdo a los escenarios realizados.
- Mediante la utilización del equipo DIRECTOR 3000, se obtiene una red muy segura y confiable para los clientes
- De acuerdo con la tecnología BeamFlex permite que la red obtenga un mayor alcance y su funcionalidad en la topología malla permite que se adapte fácilmente y se desenvuelve en varios escenarios propuestos.
- De acuerdo con los gastos de los equipos, para la ejecución de este proyecto, se considera que el principal beneficiario es el centro turístico y hotelero, ya que permite desarrollar un mejor ingreso de clientes y mejorará la congestión en la red, y los usuarios obtendrá un servicio ilimitado y optimizado.

#### **4.2 Recomendaciones**

- Concluimos que el trabajo de titulación puede ser expuesto y realizado, no solo para el centro turístico y vacacional simulado. Si no para cualquier centro turístico y vacacional de grandes áreas y administrar su propios estándares, protocolos, topología y equipamiento. Y así mejorar el servicio y obtener un mejor rendimiento.
- Recomendar el uso de un proveedor confiable para la ejecución del proyecto, para la instalación y conexión de equipos.
- Estimar la cantidad de usuarios que el centro turístico y vacacional acoge, mediante la simulación se asigna el ancho de banda para observar si satisface el requerimiento de la red.
- $\triangleright$  Se recomienda que la red tenga un mantenimiento preventivo y correctivo semestralmente para mantener en óptimas condiciones el funcionamiento de los equipos.

#### **Bibliografía**

- Aeprovi. (2019). Topología. Recuperado 12 de enero de 2019, de http://Aeprovi.org.ec/es/napec/topologia
- Barrera Torres, J., Mondragón Pérez, R. L., Mendieta Terán, L. F., Juárez, J. M., Araujo Carrillo, S. A., Ornelas Sánchez, A. R., … Hernández Rodríguez, J. (2009). El movimiento ondulatorio, 87.
- Callata Olivera, S. Y. (2016). *Metodología hibrida para el diseño de enlaces de comunicación inalámbrica en los barrios vallecito - llavini y la universidad nacional del altiplano de la ciudad de puno, 2016*. Universidad nacional del altiplano, Perú. Recuperado de http://repositorio.unap.edu.pe/bitstream/handle/UNAP/4128/Callata\_Ol ivera\_Sunico\_Yuriko.pdf?sequence=1
- Carnero Ruiz, C., Aguiar García, J., & Carretero Rubio, J. (1996). *Problemas de Física (I): mecánica*. Málaga: Librería Agora.
- Castaño, A. R. (2008). Carga y campo eléctrico. Recuperado de http://ing.unne.edu.ar/pub/fisica3/170308/teo/teo1.pdf
- Chazarra, J. L. (2017, marzo 29). Over Wifi.: Canales 2.4 Ghz. Recuperado 23 de diciembre de 2018, de http://overwifi.blogspot.com/2017/03/canales-24-ghz.html

Derfler, F. J. (2001). *Descubre redes LAN & WAN*. Madrid: Prentice Hall.

Falcón, J. A. C. (2004). *Wi-Fi: cómo construir una red inalámbrica*. Ra-ma.

Fontal, B. (2005). El espectro electromagnetico y sus aplicaciones, 151.

- Forouzan, B. A. (2007). *Transmisión de datos y redes de comunicaciones*. McGraw-Hill.
- Galiano, J. A. B., Galiano, J. Á. B., Polo, M. P., & Martínez, L. M. C. (2002). *Redes de computadores para ingenieros en informática*. Universidad de Alicante.
- Gil-Loyzaga, P., & Maeso, A. Ú. (2002). *Ondas electromagnéticas y salud*. A.F.I.T.Y.S.
- Kaloki Mulonzya, P. (2015). Opnet Wirless Mobile Network | Node (Networking) | Wireless Lan. Recuperado 23 de diciembre de 2018, de https://es.scribd.com/document/62821483/Opnet-Wirless-Mobile-Network
- Lizarrondo, E. M. (2003). *Comunicaciones y redes de computadores: problemas y ejercicios resueltos*. Pearson Educación.
- M, O. (2010). Transmisión de modulación de amplitud, 29.
- Márquez Díaz, J., Sanmartín Mendoza, P., & Daviv Céspedes, J. (2013). *Modelado y simulación de redes de computadores: aplicación de Qoscon opnet modeler*. Recuperado de http://site.ebrary.com/lib/interpuertoricosp/Doc?id=10853749
- Miranda, C. V. (2005). *Sistemas informáticos y redes locales*. Ediciones Paraninfo, S.A.
- Pérez, D. (2016). Tecnología de redes PAN. Recuperado 27 de diciembre de 2018, de https://prezi.com/wzkyfmpiprga/tecnoligia-de-redes-pan/
- Raya Cabrera, J. L., & Raya González, L. (2006). *Redes locales*. Madrid: Ra-Ma.
- Redondo Miguélez, J. (2015). Tipos de redes que conforman internet. LAN, WAN, MAN, WLAN, WMAN, WWMAN, SAN y PAN: Qué significa cada término? - PDF. Recuperado 22 de diciembre de 2018, de https://docplayer.es/9434053-Tipos-de-redes-que-conforman-internetlan-wan-man-wlan-wman-wwman-san-y-pan-que-significa-cadatermino.html
- Robles, F. J. M. (2007). *Instalación y mantenimiento de servicios de Redes Locales.* RA-MA S.A. Editorial y Publicaciones.
- Rockus, W. (2013). ZoneDirectorTM 3000. Recuperado de https://ruckuswww.s3.amazonaws.com/pdf/datasheets/ds-zonedirector-3000-es.pdf
- Rockus, W. (2015). ZoneFlexTM 7982. Recuperado de http://a030f85c1e25003d7609 b98377aee968aad08453374eb1df3398.r40.cf2.rackcdn.com/datashee ts/ds-zoneflex-7982.pdf
- Tanenbaum, A. S., Wetherall, D. J., & Romero Elizondo, A. V. (2012). *Redes de computadoras*. Naucalpan de Juárez, Estado de México: Pearson Educación.
- Teje Hernandez, E. (2018). Información de el Campo eléctrico. Docsity. Recuperado 27 de diciembre de 2018, de

https://www.docsity.com/es/informacion-de-el-campoelectrico/2508927/

Tiberius, J. (2016). *Mecánica Global y Astrofísica: Física Global*. Molwick.

- Tipler, P. A., & Mosca, G. (2005). *Física: para la ciencia y la tecnología*. Barcelona: Reverté.
- Tomasi, W. (2003). *Sistemas de comunicaciones electrónicas*. Pearson Educación.
- Torres Medina, F., Candelas Herías, F. A., Puente Méndez, S. T., & Digitalia, I. (2006). *Sistemas para la transmisión de datos*. San Vicente del Raspeig: Publicaciones de la Universidad de Alicante. Recuperado de http://www.digitaliapublishing.com/a/803
- Vázquez, N. B. (2005). *Redes de computadores y arquitecturas de comunicaciones: supuestos prácticos*. Pearson Educación.
- Vázquez, P. G., Baeza, J. P., & Herías, F. A. C. (2010). *Redes y transmisión de datos*. Universidad de Alicante.
- Vega, C. P., Maza, J. M. Z. S. de la, & López, A. C. (2007). *Sistemas de telecomunicación*. Ed. Universidad de Cantabria.

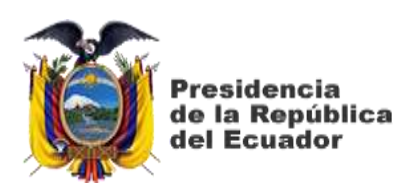

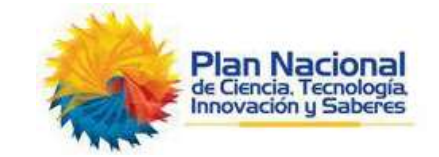

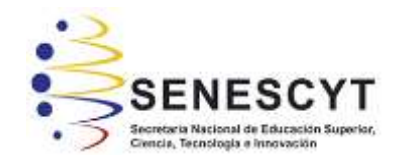

## **DECLARACIÓN Y AUTORIZACIÓN**

Yo, **Solórzano Ramón, Carlos Alfredo**, con C.C: # **0704570134** autor/a del trabajo de titulación: **Diseño de una red WLAN para cobertura en Centro Turístico y Vacacional utilizando el Simulador NS3,** previo a la obtención del título de **Ingeniero en Telecomunicaciones** en la Universidad Católica de Santiago de Guayaquil.

1.- Declaro tener pleno conocimiento de la obligación que tienen las instituciones de educación superior, de conformidad con el Artículo 144 de la Ley Orgánica de Educación Superior, de entregar a la SENESCYT en formato digital una copia del referido trabajo de titulación para que sea integrado al Sistema Nacional de Información de la Educación Superior del Ecuador para su difusión pública respetando los derechos de autor.

2.- Autorizo a la SENESCYT a tener una copia del referido trabajo de titulación, con el propósito de generar un repositorio que democratice la información, respetando las políticas de propiedad intelectual vigentes.

Guayaquil, 12 de marzo del 2019

f. \_\_\_\_\_\_\_\_\_\_\_\_\_\_\_\_\_\_\_\_\_\_\_\_\_\_\_\_

Nombre: **Solórzano Ramón, Carlos Alfredo** C.C: **0704570134**

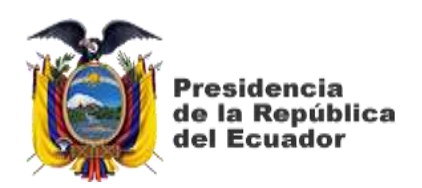

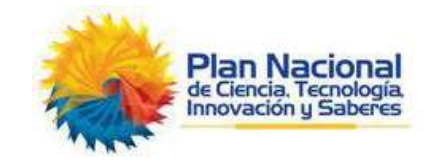

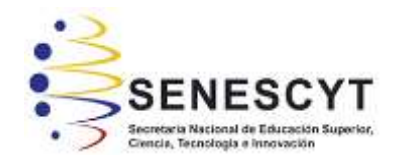

# *REPOSITORIO NACIONAL EN CIENCIA Y TECNOLOGÍA*

## FICHA DE REGISTRO DE TESIS/TRABAJO DE TITULACIÓN

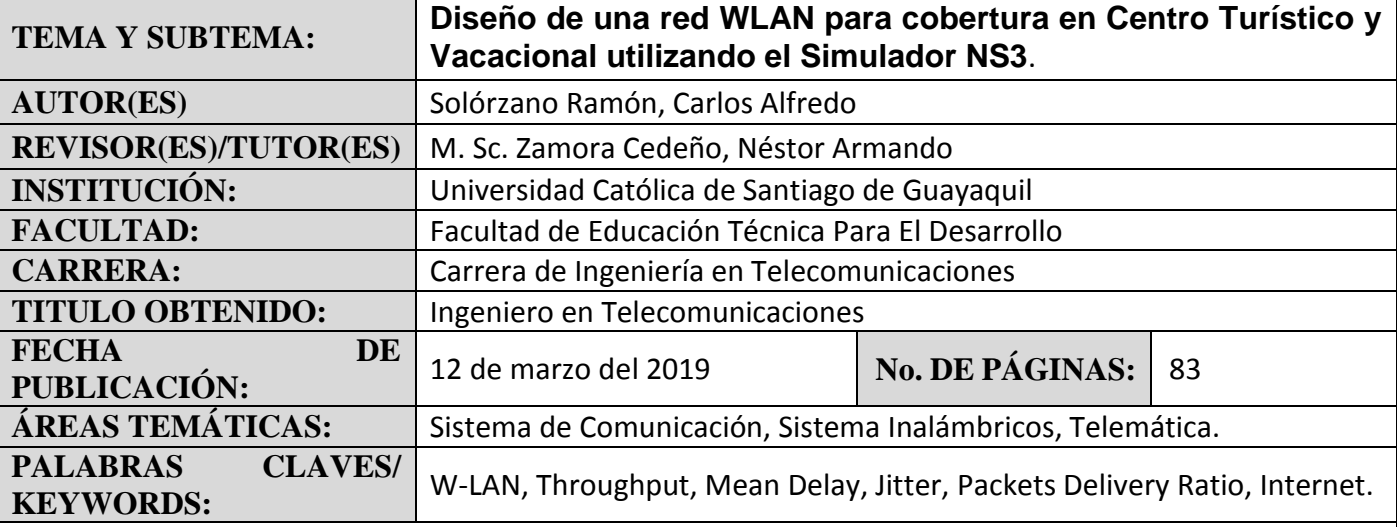

#### **RESUMEN/ABSTRACT**

El presente trabajo de titulación tiene como tema principal presentar un Diseño de una red WLAN para cobertura en Centro Turístico y Vacacional utilizando el Simulador NS3, con el objetivo principal de diseñar una red W-LAN que mejore el servicio de internet inalámbrico para los usuarios del complejo y así otorgar bienestar y conformidad al consumidor, de tal manera que mejore el desarrollo turístico, económico y cultural de sus usuarios. El protocolo que se emplea en este diseño es el 802.11g y una topología adecuada a las necesidades. De acuerdo con la tecnología BeamFlex permite que la red obtenga un mayor alcance y su funcionalidad en la topología seleccionada. En esta tesis se usa varios métodos: El método Descriptivo el cual permite determinar las falencias que tienen las redes WLAN, con lo cual se establece la mala propagación de esta red; El método Analítico, donde se va a recopilar toda la información de la red del Centro turístico, hotelero y vacacional; El Método Empírico, ya que, con el conocimiento adquirido durante nuestra formación académica, y mediante la utilización del simulador, se proyecta el resultado y ver nuestro diseño optimizado. Además, se compara los resultados de la simulación, y de acuerdo a los escenarios realizados, que la topología Malla es la indicada de acuerdo a los valores del Throughput, Mean Delay, Jitter y el Packets Delivery Ratio.

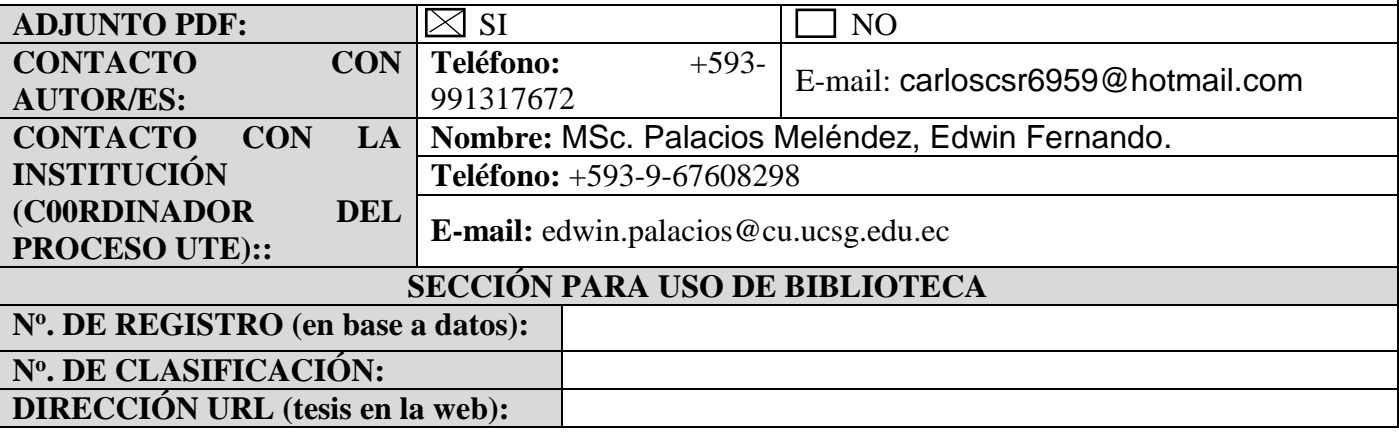